#6 MARCH 2012 EYES.COM MAGAZINE \* PXL on Tour \* World Press Photo 2012 \* \* Create your own portfolio site \*

\* Chaininterviews with Riady, Roon & WYSIWYG \* \* Homestories by Heathcliffe & Artairl935 \*

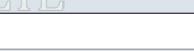

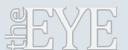

## M A R C H 2 0 1 2

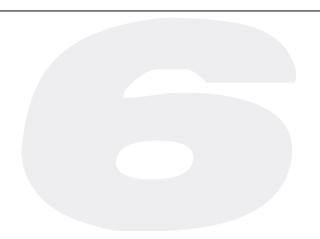

Cover by: Glockman - *Friends Forever* 

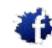

PXLEYES GENERAL PXLEYES PHOTOGRAPHY PXLEYES PHOTOSHOP PXLEYES DRAWING PXLEYES 3D

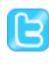

PXLEYES GENERAL
PXLEYES PHOTOGRAPHY
PXLEYES PHOTOSHOP
PXLEYES DRAWING
PXLEYES 3D

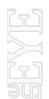

Previous editions: Overviewpage at PXL

THE EYE can also be down-loaded at Magsoftheworld

contact us: theeye@pxleyes.com

Made by: robvdn 2012

© 2012 WWW.PXLEYES.COM All sources used to make the photoshop images are mentioned at the entries at www.pxleyes.com

### **CREATE A PORTFOLIO SITE**

22

Most of us will have a page on Flickr or DeviantArt, but how hard is it to make your own site?
We guide you trough the process from start to finish using Wordpress as a base for the new site.

### **WORLD PRESS PHOTO 2012**

30

In THE EYE 5 we had an overview of the 2011 winners of this prestigious photo contest. Early February the World Press Organisation announced the 2012 winners.

### PXL ON TOUR -2-

84

A journey over the world, sounds hard to do? We are doing it! A special made T-shirt is visiting PXLEYES members all over the world; from Germany through Belgium, Romania, Australia, Tasmania, New Zealand and Canada.

Update 2 on our shirt with a mission.

### **CHAIN INTERVIEWS**

Members interviewing members about their work, inspirations and motivations. This time we have Riady, Roon and WYSIWYG.

### **HOME STORIES**

Members tell you about their own private lives: Who are they outside pxleyes, other hobbies, work and where they live. This edition we have Heathcliffe and Artgirl1935 telling about their lifes outside PXL-EYES.

## INDEX

### **PHOTOSHOP**

- Top 10 of January 2012
- Top 10 of February 2012

### **PHOTOGRAPHY**

- Top 10 of January 2012
- Top 10 of February 2012

### **DRAWING**

- Top 3 of January 2012
- Top 3 of February 2012

### **3D**

- Top 3 of January 2012
- Top 3 of February 2012

### CHAIN INTERVIEWS

- Riady
- Roon
- WYSIWYG

### **HOME STORY**

- Heathcliffe
- Artgirl1935

### **ARTICLES**

- Create a portfolio site
- World Press Photo 2012
- Photo Gadget
- THE EYE

THE EYE magazine of www.pxleyes.com

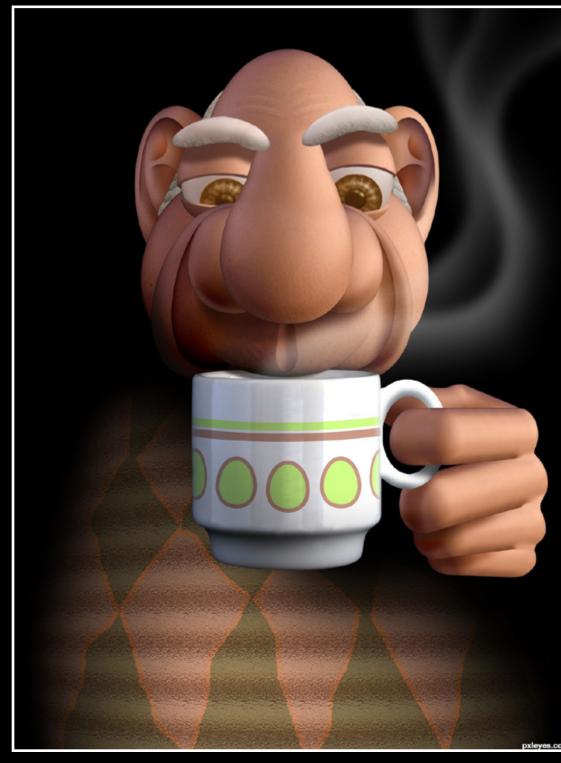

tea time krigios

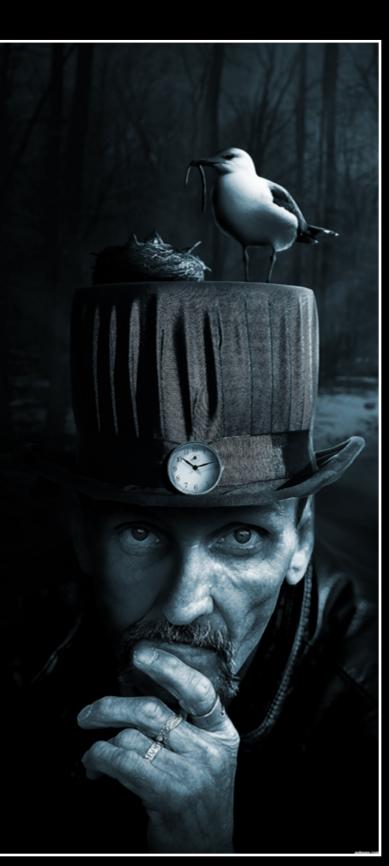

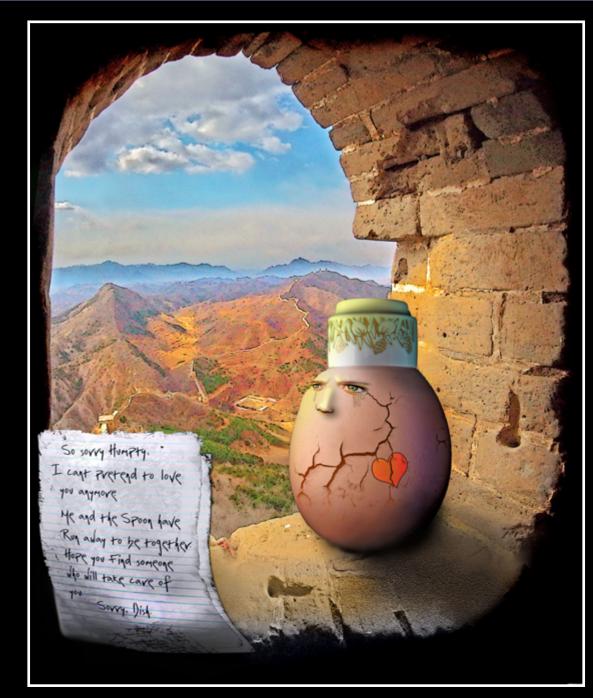

Humptys Demise oziipop

Feeding Time tnaylor21286

At the last second!
Giallo

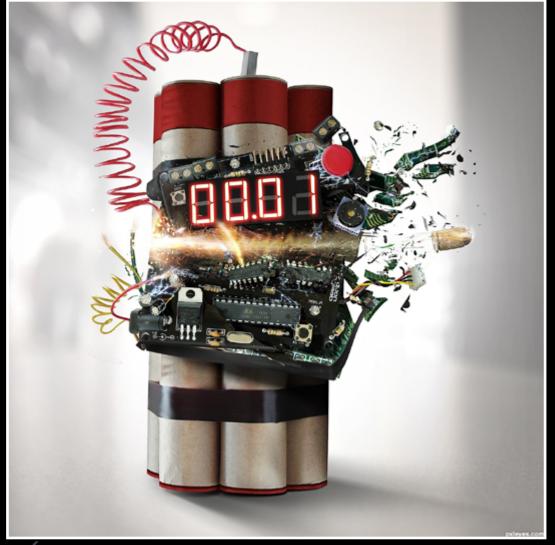

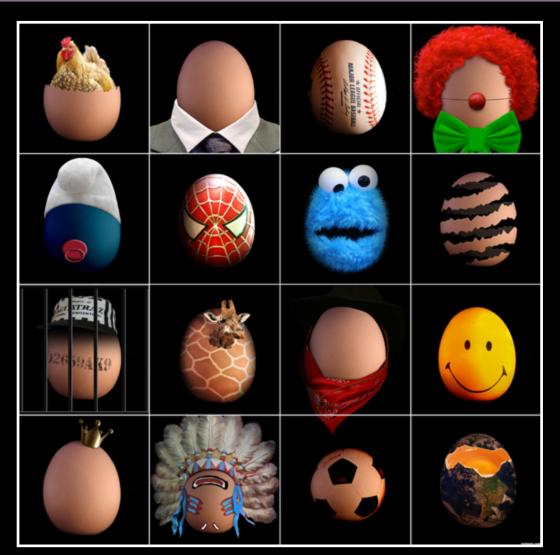

Eggs, eggs, eggs and more eggs Eladine

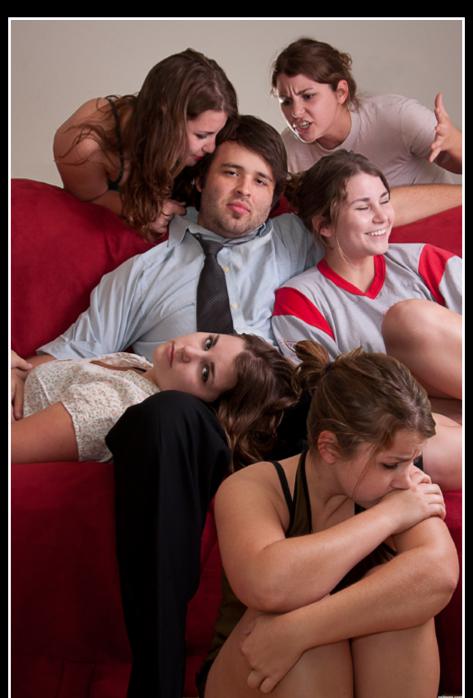

The Daily JackFlash19

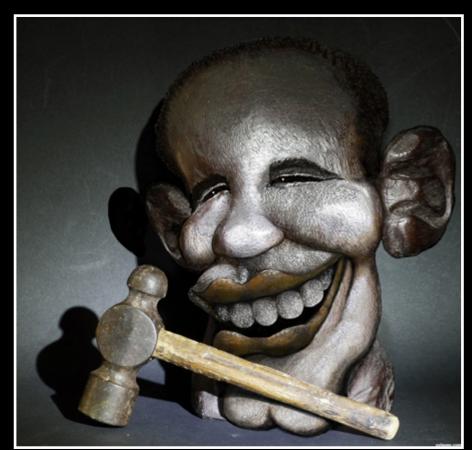

Caricatured Glockman

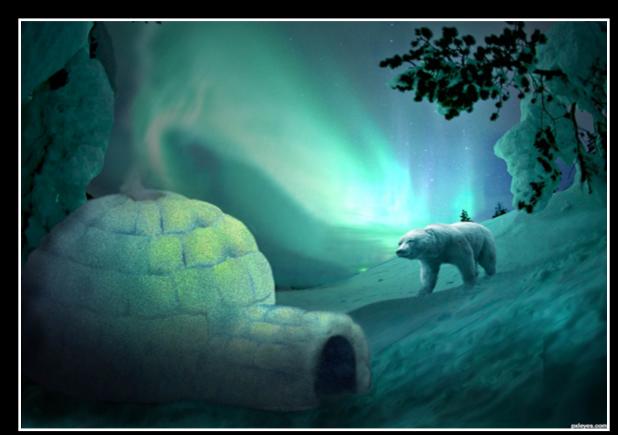

Night of the Aurora artgirl1935

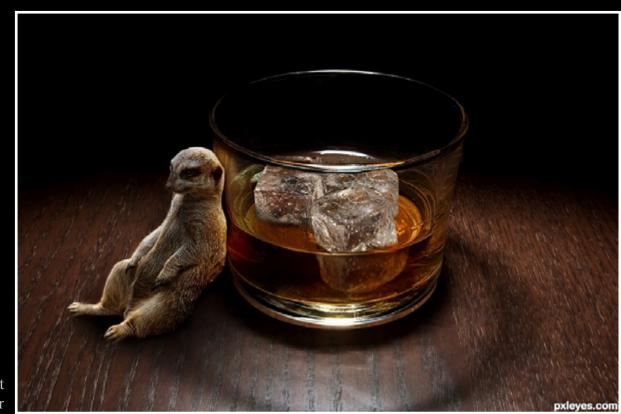

Meerdrunkat Nator

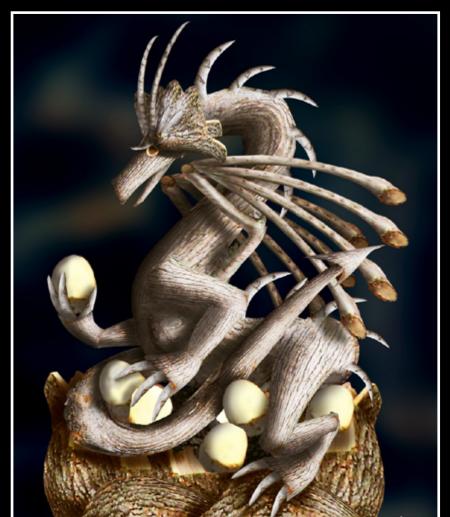

The Wooden Dragon Zakfuego

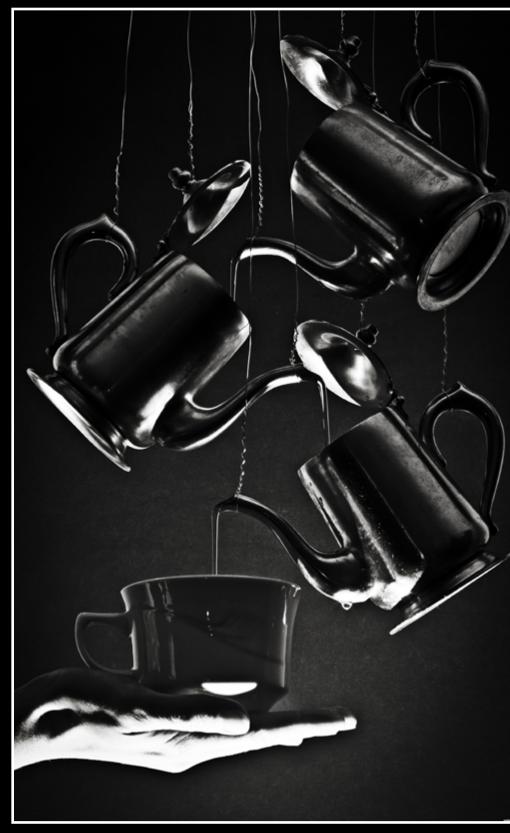

Tea Time? locksmagic

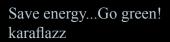

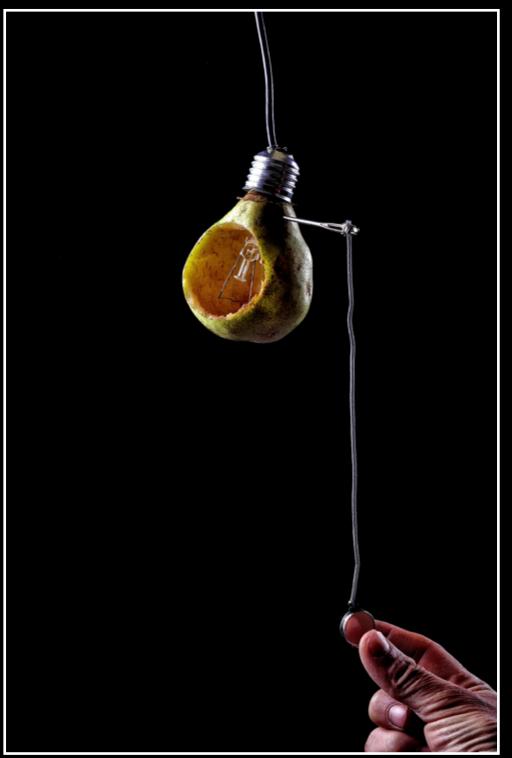

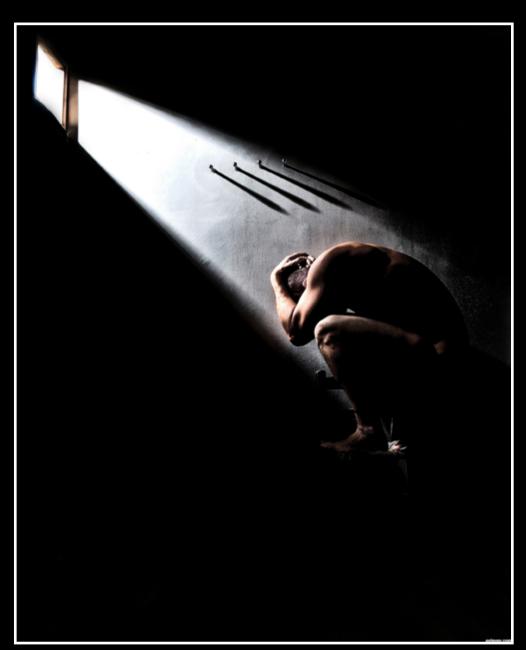

The unforgiven... karaflazz

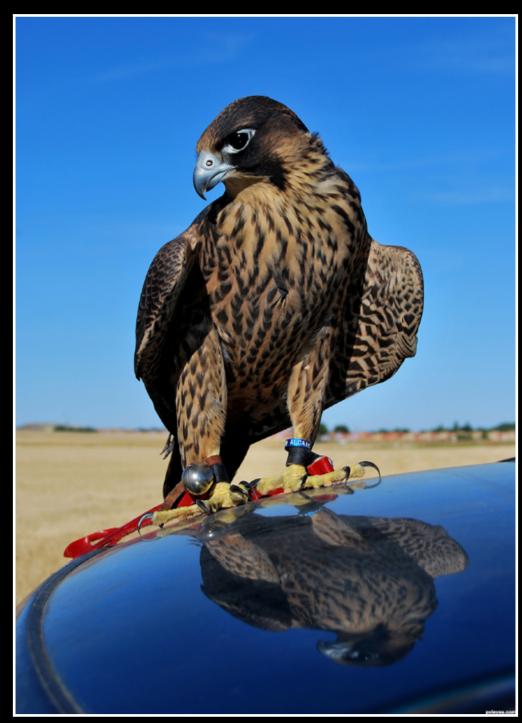

peregrine Falcon William

12

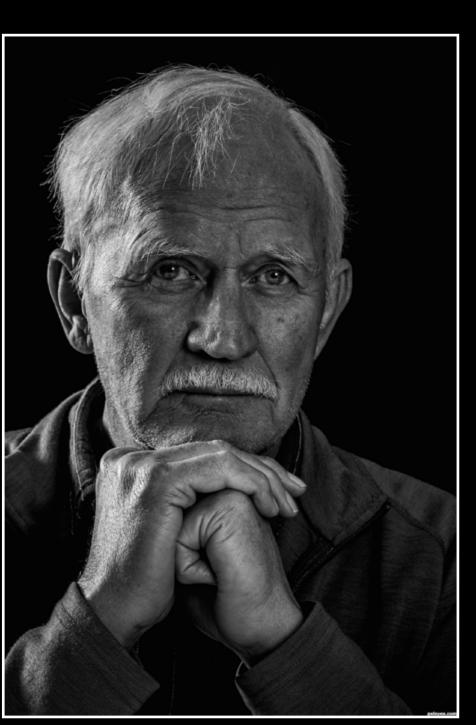

Fork-Off!!! itsmymoment

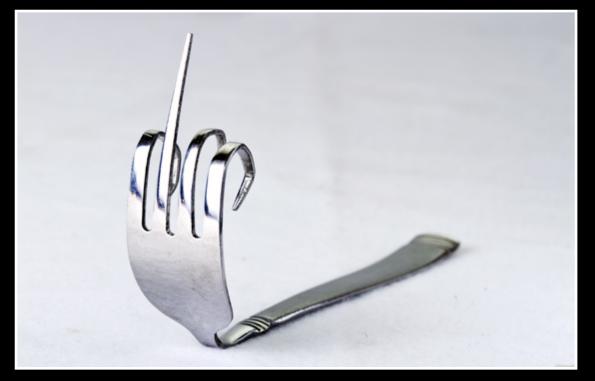

Thinking friiskiwi

## PHOTOGRAPHY: TOP 10 OF JANUARY 2012

Lead the way DW Photo

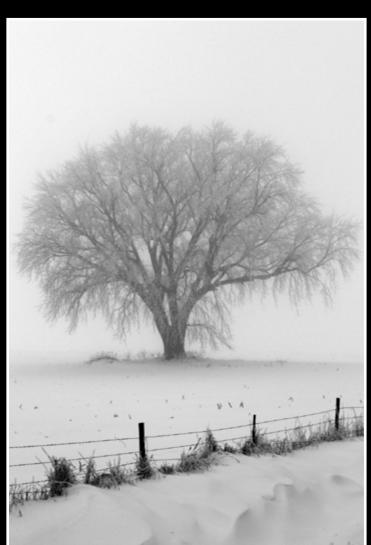

Dark Thoughts... locksmagic

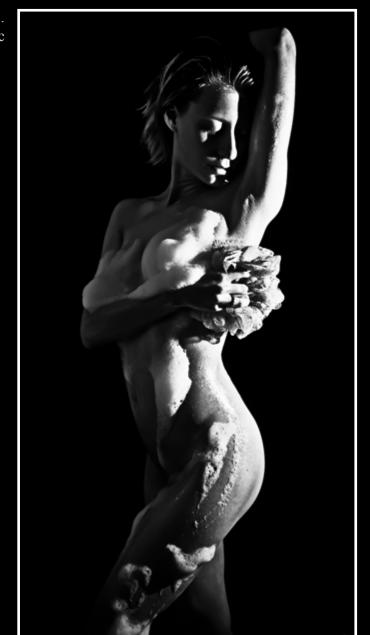

Pregnant Artifakts

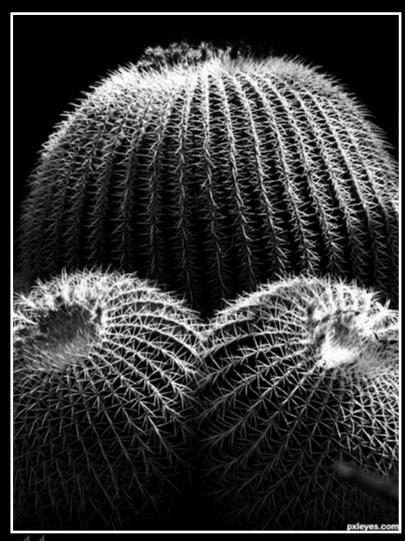

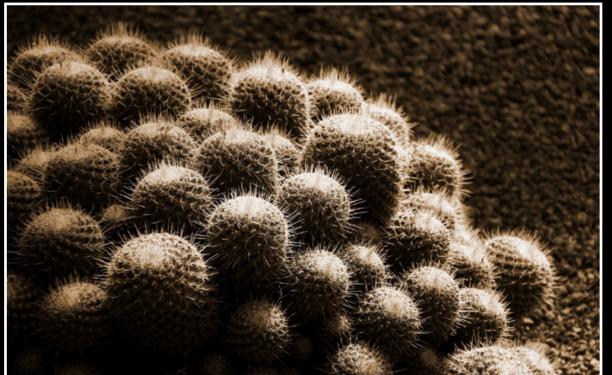

Le monde entier est un cactus Artifakts

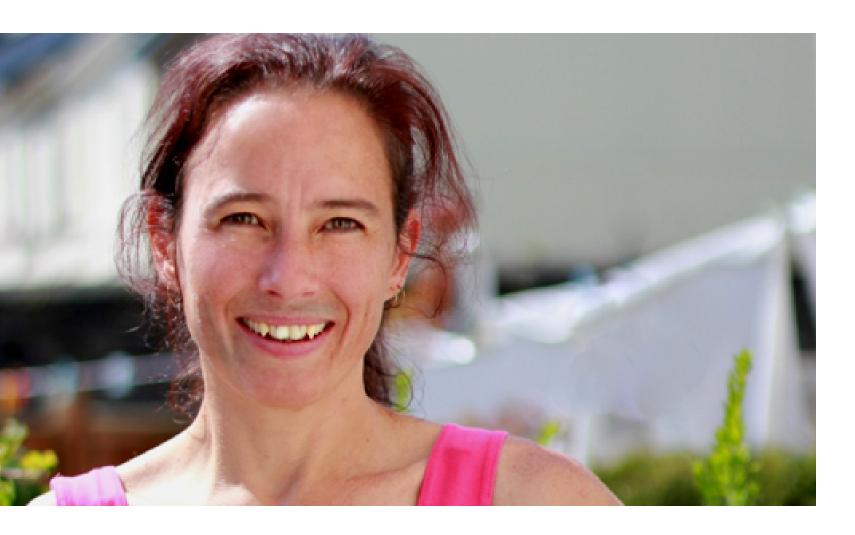

My real name is Claire, but I'm known as 'Heathcliffe' on Pxleyes. I used to be a fairly keen member of the old Photoshop Talent site where I enjoyed dabbling with my then, 'Paint Shop Pro.'

I've been quite active here on Pxleyes since getting my new Camera (Canon EOS 550D) in 2010, and have also tried a few photoshopping projects now and then.

I was born in Taunton, England. When I was 2 our family moved to Hong Kong where my Dad took over managing a chain of supermarkets. My Mum worked at a hospital in Victoria as a radiographer. We lived a stone's throw away from Repulse Bay beach where I played most afternoons en route home from the bus stop after school. I have a brother, Trysten and a sister, Louise who were both born in Hong Kong.

When I was 10, we moved to South Africa, where my Dad took on another big managerial job with another large supermarket chain. After a short stay in Johannesburg, we settled in Pinetown, near Durban, on the East Coast, where I remained until moving to the Isle of Man 4 years ago.

I loved school and did quite well academically. I dabbled in a bit of school sports and cultural activities like chess, maths and computer club. In my final year of school I was chosen as a prefect, vice-chair of my 'house' and took on 2 extra subjects to make 8. I fared very well in my 'Matric' exams and was accepted to the University of South Africa (UNISA) to study a Bachelor of Science. UNISA is a correspondence University which allowed me to also work during the day, to earn some money. I had to concentrate very hard on my studies before and after work and didn't have too much free time left over. I had to complete 30 year-long modules, of which 12 had to be at second year level and 8 at third year level. This all meant an extreme burden of hard work, self discipline and focus. I graduated in 1997 majoring in Physiology and Psychology, with a distinction in Psychology.

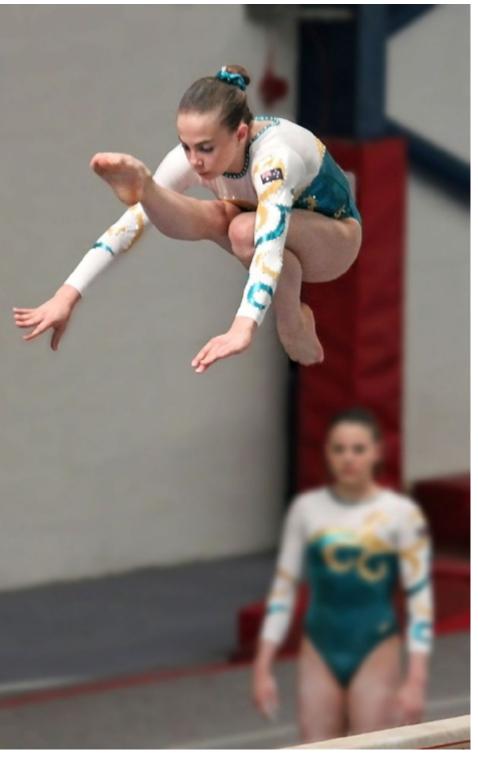

Gymnastics has always been a massive part of my life; my sister was selected as having special potential as a young child and she did in fact go on to represent South Africa at World Championship level!

I trained and competed gymnastics myself at a medium level, but it was coaching and judging that I was really interested in. I think, perhaps my interest in psychology 18

helped to draw me towards, or help me connect with my gymnasts over the years. I worked as Girls' Head Coach at Pinetown Gymnastics, which is one of the best equipped facilities in South Africa and qualified at International Level for both coaching and judging.

I have been involved in judging Women's Artistic Gymnastics for 22 years and currently qualified as a 'Brevet' (International level) judge. As Girls' Head coach at Pinetown Gym, I used to start the day with 3 classes of preschool children aged from 3-6 years. The day would continue with competitive classes in the afternoons and early evenings.

I am quite proud of my role in coaching, not only for the results achieved, but I think that I helped shape and support many little people's lives, especially those who spent around 20 hours per week under my care and saw me almost as a second mother to them. I help out with coaching and judging at the local club here on the island, but don't have my own dedicated classes at the moment whilst my own children are still so young.

I married in November 2000 and have 2 beautiful daughters, Ashleigh who is 5 and Jessica who will be three in March. Ashleigh was born in 2007 just before we moved to the Isle of Man.

Having moved here as a baby I guess she won't remember too much of her home in RSA sadly. She has just started her Reception year at school, while Jessica attends play school three times a week.

Needless to say, moving from an bustling area with 4 million people to a small island with 84,000 was quite a big culture shock. Adjusting to the differences took quite some time.

Everything felt foreign - Pounds & Pence, Miles and Inches, the cold weather & rarely warming above winter SA temperatures even in midsummer

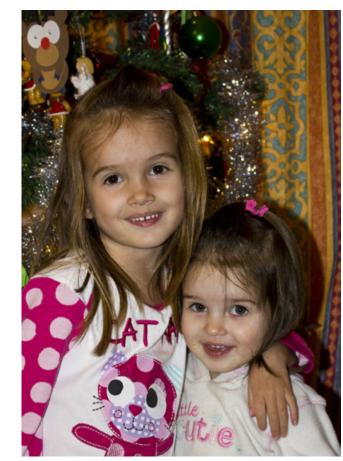

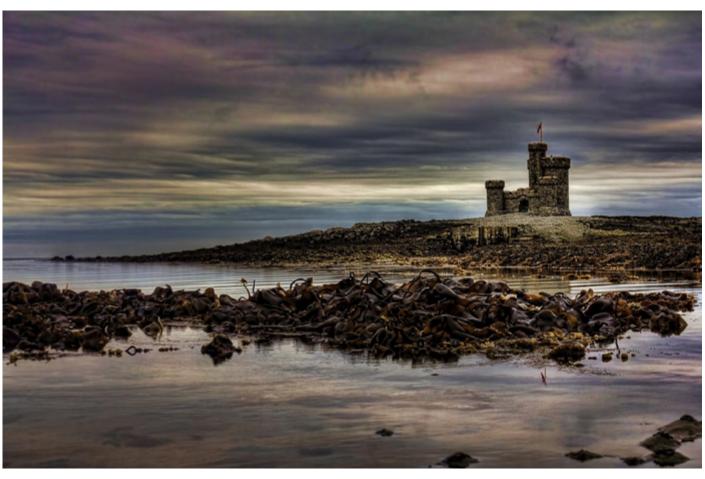

### HOME STORY: HEATHCLIFFE

and accents which initially seemed unintelligible. 4 years on, I have become used to much of it, however things some still frustrate me, for example not having a clue where various towns are located, differences in everyday language & local references.

The Isle of Man was rated one of the most picturesque places in the world in one of the photography magazines I have read. For those who don't know, it's an island 22 km wide and 52km long, situated in the middle of the Irish Sea halfway between England and Ireland. It is a self governing British Crown Dependency, but not part of the United Kingdom or European Union. Being quite an 'old' island, there are plenty of historic landmarks and ruins to

photograph, as well as the beautiful countryside and coastline.

I live in the capital, Douglas, which is home to 26 000 of the people's inhabitants.

Photography is quite a new hobby which really took off once we bought a Canon EOS 550D to take better photos of the children as they grow up. I love playing with creating High Dynamic Range pictures as I am a massive fan of Trey Ratcliff (www.stuckincustoms.com). With the beautiful scenery here on the island, it is not difficult to capture quite a striking photo with the changes in season and weather. I especially love textured 'angry' clouds and colours in the skies.

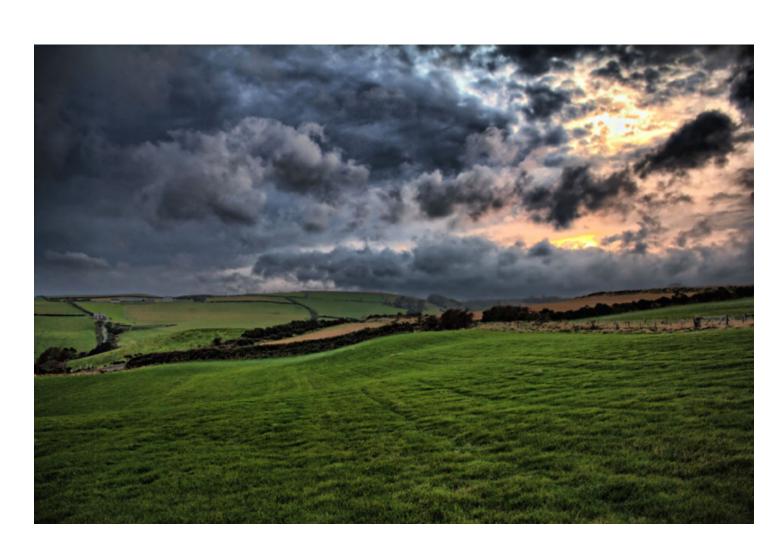

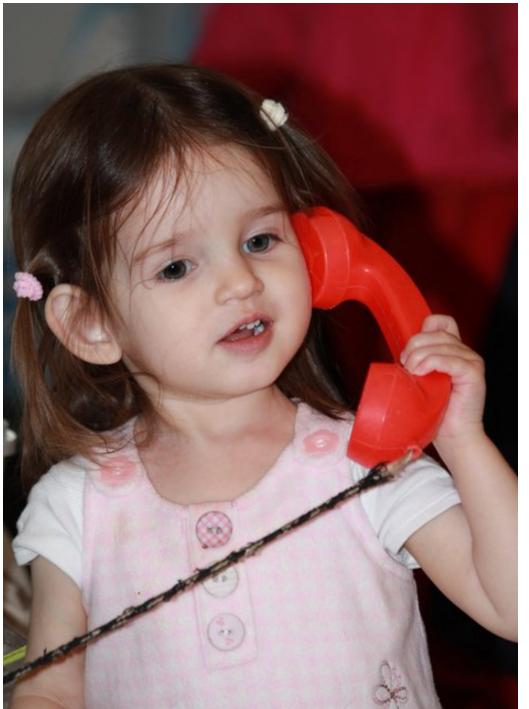

My very first photo contest that I entered on PxlEyes, was themed 'Talking'. I entered a photograph of my daughter Jessica talking on her Fisher Price phone with the caption 'Good Morning Mr Medvedev' & managed to win with 64.91%. It helps to have such a sweet model:)

To date I've entered 117 contests, winning 9, second in 5 & third in 3. Occasionally I dabble with some Photoshop, but only at level 10 - I blame it on not having much of a creative imagination. Being winter here at the moment with short cold days, I haven't been out with the camera much, but I really can't wait for the beautiful colours and contrasts of springtime to get out and about again!

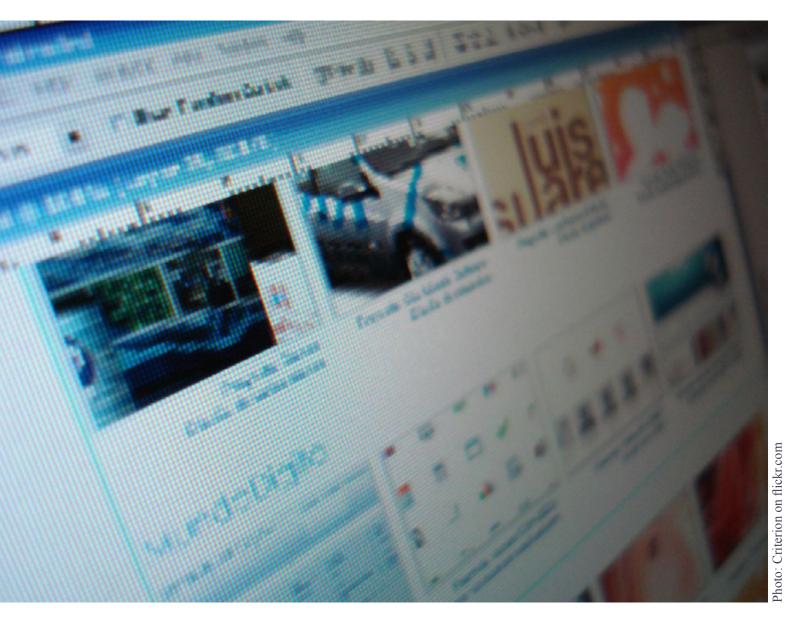

LET'S BE HONEST:
WE ALL ARE VAIN AND
WOULD LOVE TO SHOWCASE
OUR WORK ONLINE.
BUT HOW DO YOU MAKE
YOUR OWN PORTFOLIO SITE?

Even though most of us have a place on www.flickr.com or www.deviantart.com have you ever thought about your own site on which you can show the world your work?

What do you say? It is to difficult to do and you have no knowledge of how to do this? Yes in the early days of internet you needed some knowledge about HTML, PHP, SQL and so on but these days everyone can create his/her own site without sweat and we are going to show you how!

Now where do we start?

First of all you'll need to think about a domain name for your site. In this case let's say we want the domain to be www.pxlmember.com.

So you have an idea for the domain name, now you need to find a host. This is a computer somewhere in the world which you can use to put your website on. This is the hardest part of all the whole process!

There are literary thousands of web hosting companies around which all have their own plans and packages. Just Google on 'domain' or 'web hosting' and you'll find them. I will not tell you which one to pick, that's something you have to decide. It all depends on how much you are willing to spend and what preferences you have.

Just one tip: you are starting a new website but don't get overconfident about the number of visitors you'll have in the first few months. This means you do not need to have an expensive package. Select a package which offers you regular backups, PHP and SQL support and a storage space of some GB to start with... keep it basic: you can always upgrade later on or find a better host.

There's also a lot of free hosts around; but they usually come with ads, limitations and/or bad service so I do not recommend going that way.

### THE SOFTWARE

First we start with downloading 2 packages of software:

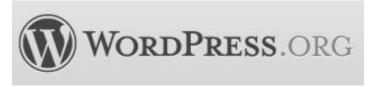

1. WordPress > www.wordpress.org download here the latest version of this free software package.

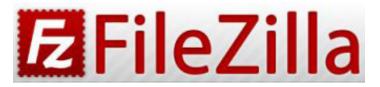

2. Filezilla > www.filezilla-project.org/ This is a so called FTP program and it is also free.

You'll need this to transport your files towards your hosting company. There's version for Windows, Linux and Mac.

Let's start with installing Filezilla, it's straight forward, just click on install and follow the procedure.

### STEP 1: REGISTER A DOMAIN AND GET YOUR WEBSPACE

Since we have a special hosting offer by *www.bluehost.com* (see the end of this article) we will be using this site as an example (but it's completely up to you to pick another hosting company if you want).

If you click the above link you get this page:

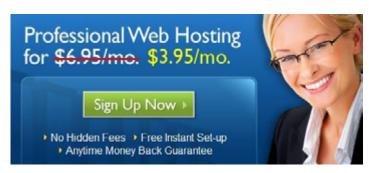

You'll see they have a special offer for a hosting package for \$3.95/mo. just for us. Click on the 'Sign Up Now' button and you'll be in the next screen.

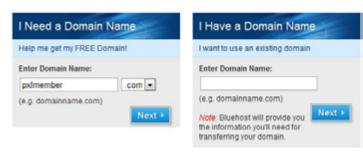

In this example we need a new domain so the easiest way is to register it here as well. That will save you some problems later on with attaching your domain name on your webspace.

If all went well the domain name is free, otherwise you'll have to think of something else.

Now you'll have to fill in your personal stuff and choose the hosting package you want. When done you'll get one or more e mails with some data. Those are important!

## STEP 2: SETTING UP FILEZILLA FOR YOUR SITE:

We have the domain and the web hosting package (if you paid by creditcard you can start immidiatly), so start up your Filezilla and let's make a connection to your hosting space.

In Filezilla click on 'File' on the top, then select 'Site Manager'.

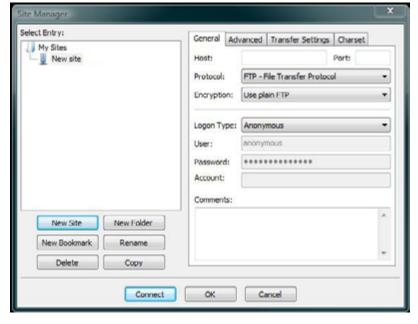

Now you'll need the e mail you got from your hosting company and copy the FTP details into Filezilla, you'll get something like this:

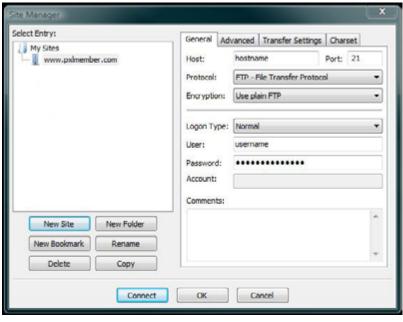

Don't forget to change 'Logon Type' to 'Normal'!

If you entered everything correctly you should be able to click 'Connect' and connect to your webhost.

Filezillas interface is devided into basically 2 parts, your PC and the hosting site:

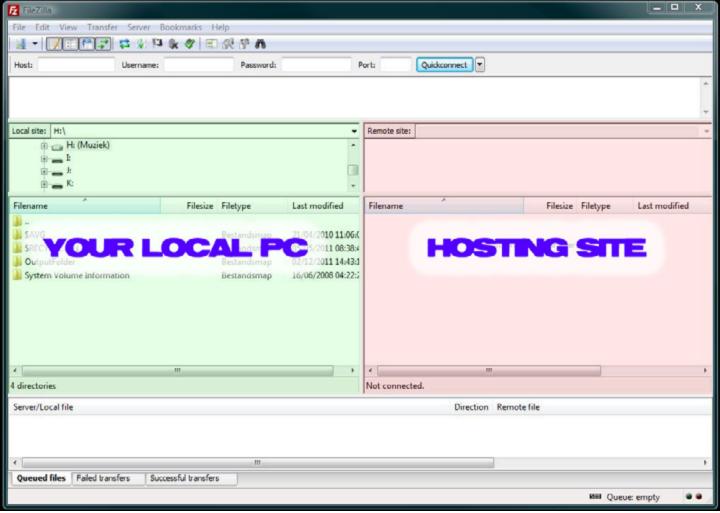

Now navigate in Filezilla to the folder which stores the unpacked version of 'Wordpress' (on the left side). If you have unpacked it yet use for instance 'winzip' to unpack it.

Even though this host can automatically install Wordpress for you, I'll show you how to do it manually anyway, for those using a host which does not offer this option, besides that you'll need Filezilla sooner or later anyway to transfer some files and/or pages.

When you found the unzipped folder of

'Wordpress' you must select all the folders and files in this folder and drag them to the area of the hosting site (see above, the red area). This will start Filezilla to transfer those files from your PC to your hosting site.

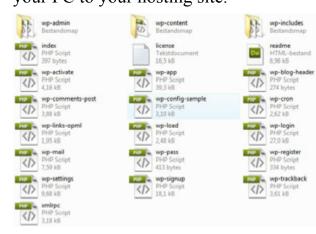

24

## STEP 3: INSTALLING WORDPRESS:

When done with transferring 'Wordpress' to your hosting space you're going to set up 'Wordpress'.

Type in your domain name in your browser and you'll see this (make sure your upload has finished!).

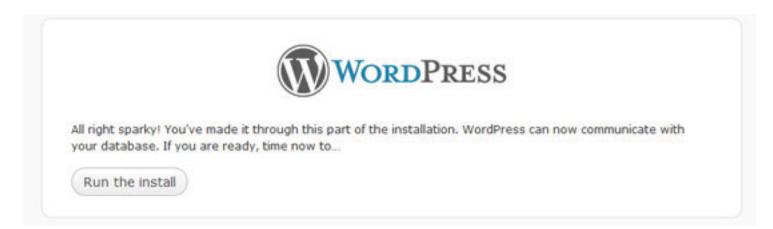

Now you click on the "Run the install" button.

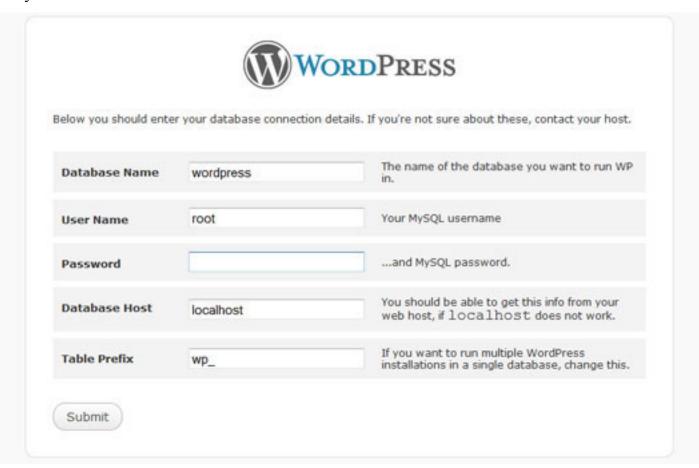

Now it is time to get the email again you got from your host, in it you must have some data called "MYSQL". These data must be filled out in the new screen.

- **Database Name**: if you have multiple databases you'll have to decide here which one you want to use for this Wordpress install. If there's no predifened databases you'll have to create one, to do this you'll have to log in to your hosts control panel (there should be a link with password in one of the mails you got from them). When logged in you should have an option called "databases" or "phpmyadmin", here you can create a new database; name and password.
- **User Name**: do not enter the username you have to log into your controlpanel (as described above) but go to your email with the MYSQL data and find your username there.
- **Password**: When you just created a database you had to give a password for it: this is the password you need to use here. If you have a predefined database, the password should be in your email.
- Database Host: this should also be in the email you got from your host.
- **Table Prefix**: you are free to choose what you want here. Wordpress will make some tables in your database which will be named separately. This prefix goes in front of all tables and will make it easier for you to identify which tables belong to this Wordpress instal. It's advisable to change this prefix.

If all went well you should get a new screen in which you have to fill out some data like sitename, your username and password. When done you get this screen.

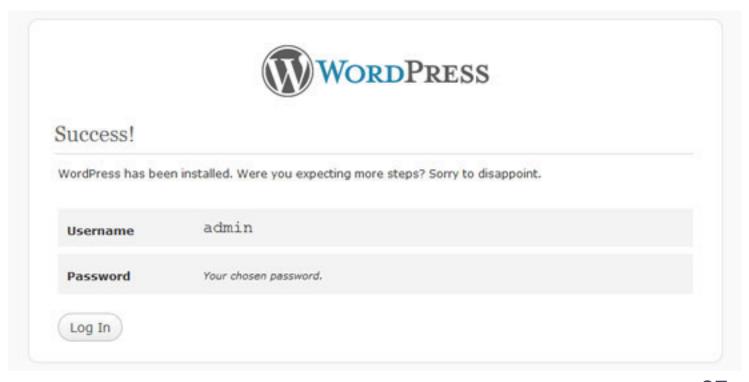

### **CREATE YOUR OWN PORTFOLIO SITE**

### **STEP 4:** TWEAKING WORDPRESS

Wordpress is installed and running!

Wordpress excists out of 2 parts: the frontend (this is what visitors to your site will see) and a backend (this is the part for you in which you can make adjustments and set your preferences). To get into your backend you'll need to log in, use the username and password you just created.

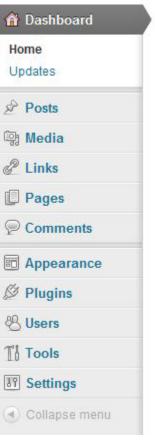

You'll see that you have a lot of options which are there to make changes to your site, just go through them and see if you want to change something. There are to many options to discuss them all here, if you do not know what to do with a certain option you might want to Google it, there's literary 1000's of sites which can help you.

We'll discuss some options which will be helpful to you.

- PLUGINS: you can use Wordpress for all purposes you want, ranging from a portfolio site up to community driven site about any subject you want. You understand that a portfolio site has got other needs over a community driven site. That's where the plugins come in!

The plugins are pieces of coding made to do a certain task. You can track your visitors up to adding a photoalbum to your site. Now that would be helpful to our site.

| So hover over "Plugins" (as shown on the left) and choose "Add New"                                                                                                    |
|----------------------------------------------------------------------------------------------------|
|                                                                                                    |
| Search   Upload   Featured   Popular   Newest   Recently Updated                                                                                                    |
| Plugins extend and expand the functionality of WordPress. You may automatically install plugins from the WordPress Plugin Directory or upload a plugin in .2ip format via this page. |
| Search                                                                                                    |
| Search for plugins by keyword, author, or tag.                                                                                                    |
| Term Search Plugins                                                                                                    |
| Popular tags                                                                                                    |
| You may also browse based on the most popular tags in the Plugin Directory:                                                                                                    |
| admin AJAX buddypress category comment Comments content email Facebook feed flash gallery google image images javascript jquery link                                                 |
| links media page pages photo chotos plugin Post posts rss seo shortcode sidebar social soam stats tags twitter video                                                                 |
| widget widgets wordpress                                                                                                    |

In the search field enter something like "photoalbum" and you'll get a range of different plugins which add a photoalbum to your site. Have a look at what they offer but also look at the ratings! Now make your choise and click "Install Now", Wordpress will automaticly download and instal the plugin for you. Each plugin will come with it's own preferences and you'll find a link to them in the Dasboard menu. Add more plugins if you want. I choose not to install any, you do not need to.

- APPEARANCE: each site looks different, so Wordpress has got an evergrowing choise of themes, they decide they final look. There's a lot of free themes available or you can buy one. Let's go for a free one.

Choose "Theme" in the Appearance panel, then "Install Themes". Search for "portfolio" in the searchbar and you'll get several free themes. You can preview them and install them if you want.

Installing Theme: F8 Lite 4.2.1 Successfully installed the theme F8 Lite 4.2.1. Preview | Activate | Return to Theme Installer

I've choosen for the "F8 lite" theme.

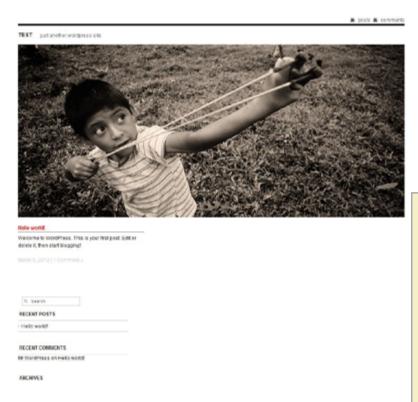

In "Appearance" > "Header" you can change the image with the boy.

- WIDGETS: widgets are small blocks with f.i. the menu and recents posts. You can add and arrange them anyway you like.

### - ADDING A POST

Posts are your messages and they can contain also images. To do so hover over "Posts" and select "Add New".

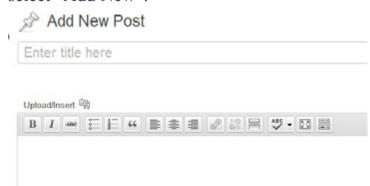

Enter a title and some text, upload a photo by clicking "Upload/Insert". Clicking the blue "Publish" button will publish your post.

I understand this article does not cover everything about Wordpress, but if you run into problems just Google for it and you'll find the answers. Wordpress isn't that hard to learn, with some common sense you get this running without any coding knowledge.

We found a good host for you which made a special offer just for THE EYE but the choice is up to you.

**BLUEHOST:** 

http://www.bluehost.com/track/promo/theeye

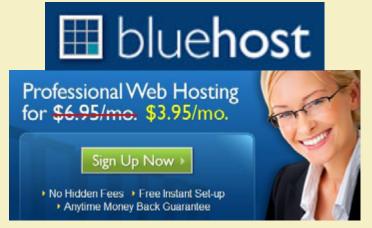

28

## **World Press Photo of the Year 2011**

Samuel Aranda, Spain, for The New York Times A woman holds a wounded relative during protests against president Saleh, Sanaa, Yemen, 15 October

Every year the WORLD PRESS ORGANISATION chooses the best press photos of the past year.

In our previous edition you saw the winners of the 2011 edition, this time we present you the winners of the **WORLD PRESS PHOTO 2012** competition.

Our thanks to the World Press organisation for granting us permission to post these photos.

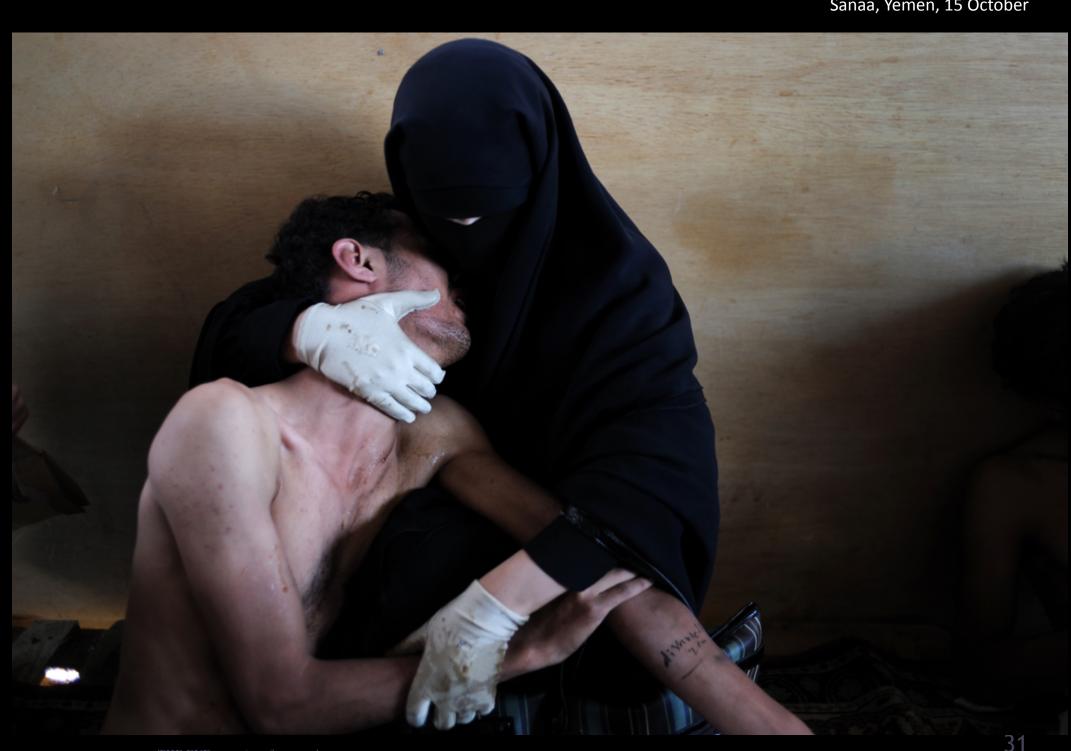

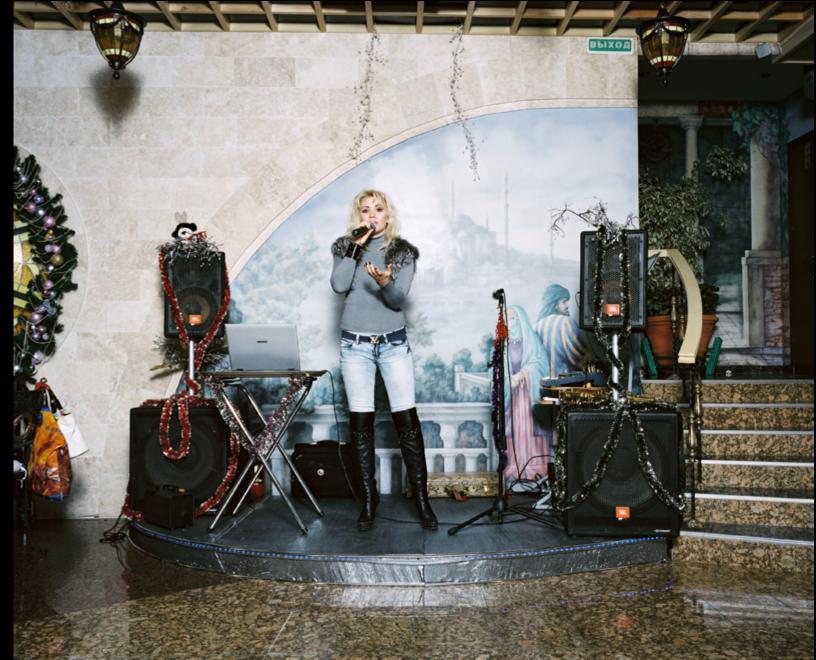

# **1st prize Arts and Entertainment Stories**

Rob Hornstra, The Netherlands, Institute for Artist Management

The Sochi Project: Sochi Singers

Marika Bajur sings 'Kuriu' in the restaurant Eurasia. The southern Russian city of Sochi lies on the Black Sea and attracts predominantly Russian holidaymakers who come for a mix of sun, sea, sand and nightlife. Restaurants are plentiful and competition is fierce, with every restaurant employing a regular live musician blasting Russian chansons and popsa.

# 2nd prize Arts and Entertainment Singles

Vincent Boisot, France, Riva Press for Le Figaro Magazine
Dakar, Senegal, 9 July

A model poses in front of tailor stalls in the center of Dakar, Senegal. She wears the creation of a designer, Yolande Mancini, participating in the 9th edition of Dakar Fashion Week.

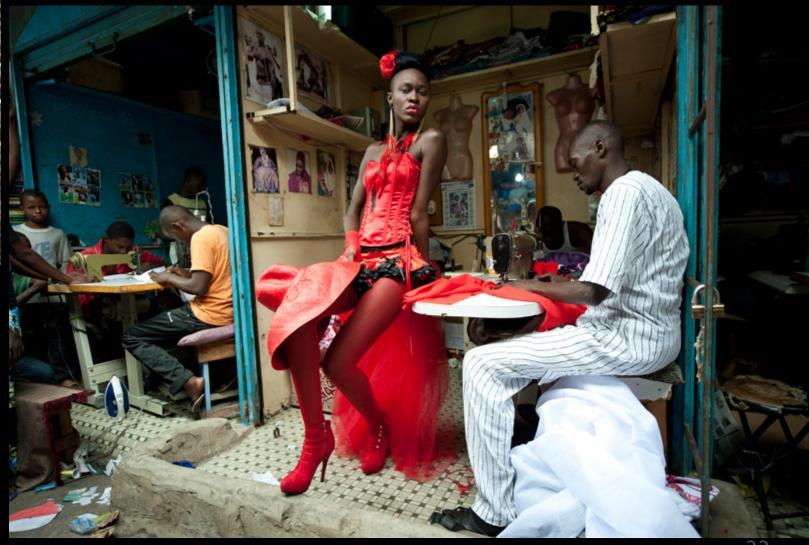

## **1st prize Contemporary Issues Singles**

**Brent Stirton**, South Africa, Reportage by Getty Images for Kiev Independent Kryvyi Rig, Ukraine, 31 August

Maria, a drug addict and sex worker, in between clients in a room she rents in Kryvyi Rig, Ukraine. Maria injects drugs on a daily basis and sees many men every week but claims she remains HIV negative. She says she need the money to support herself, her drug habit and her nine-year-old daughter.

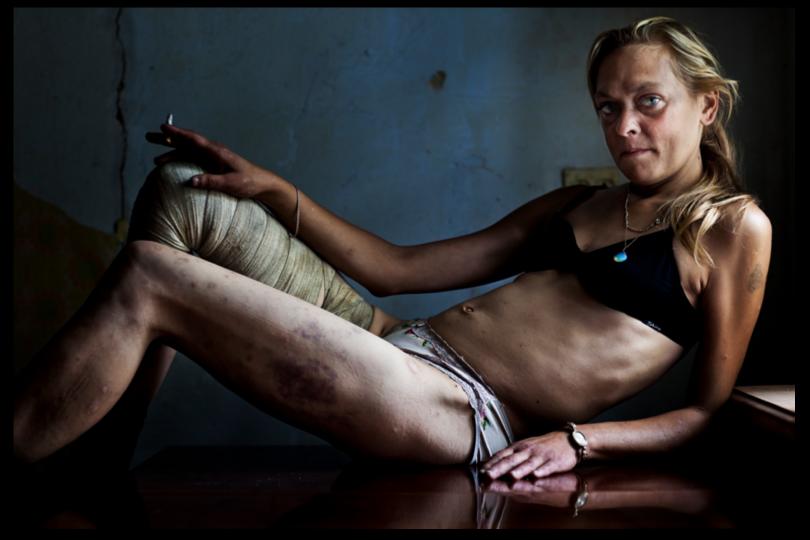

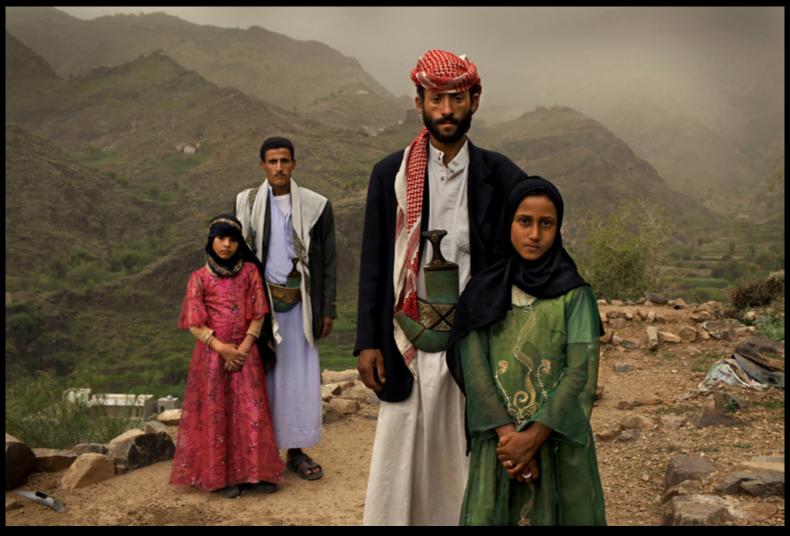

## 1st prize Contemporary Issues Stories

**Stephanie Sinclair, USA**, VII Photo Agency for National Geographic magazine Hajjah, Yemen, 10 June 2010

Tahani (in pink), who married her husband Majed when she was 6 and he was 25, poses for this portrait with former classmate Ghada, also a child bride, outside their mountain home in Hajjah. Nearly half of all women in Yemen were married as children. Child marriage is outlawed in many countries and international agreements forbid the practice yet this tradition still spans continents, language, religion and caste.

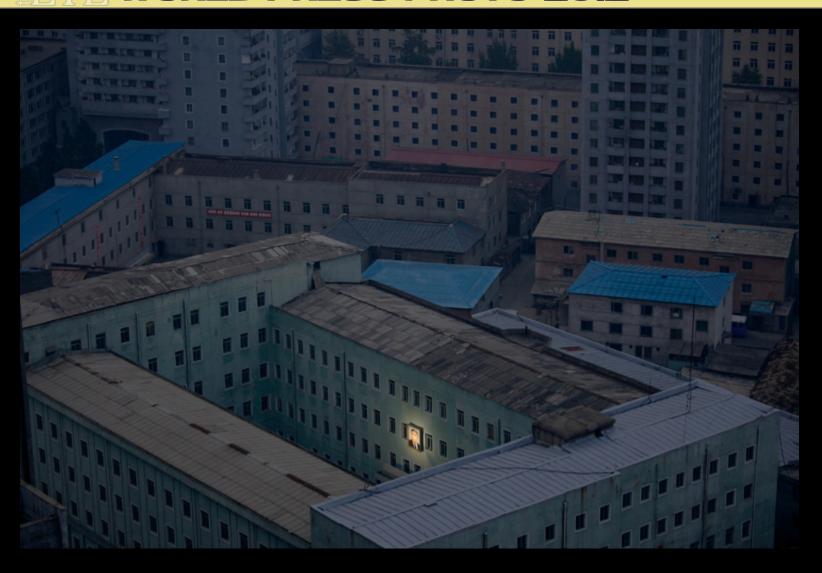

## **1st prize Daily Life Singles**

**Damir Sagolj**, Bosnia and Herzegovina, Reuters Pyongyang, North Korea, 5 October A picture of North Korea's founder, Kim Il-sung, decorates a building in the capital Pyongyang.

## **1st prize Daily Life Stories**

Alejandro Kirchuk, Argentina "Never Let You Go"

Marcos leads Monica from their room to the living room. Although at times he grumbles about the time devoted to her care, Marcos did not see any other possibility. "Tell me where she is going to be better than here. I treat her like a princess, here she has everything." Marcos, 89, and Monica, 87, have been married and living in their apartment in Buenos Aires, Argentina, for 65 years. In 2007, Monica was diagnosed with Alzheimer's disease. Since that moment, her husband devoted all his time to take care of her. The disease is considered a future epidemic because it mainly affects older people, and as life expectancy is annually increasing in global population, the disease is becoming increasingly common.

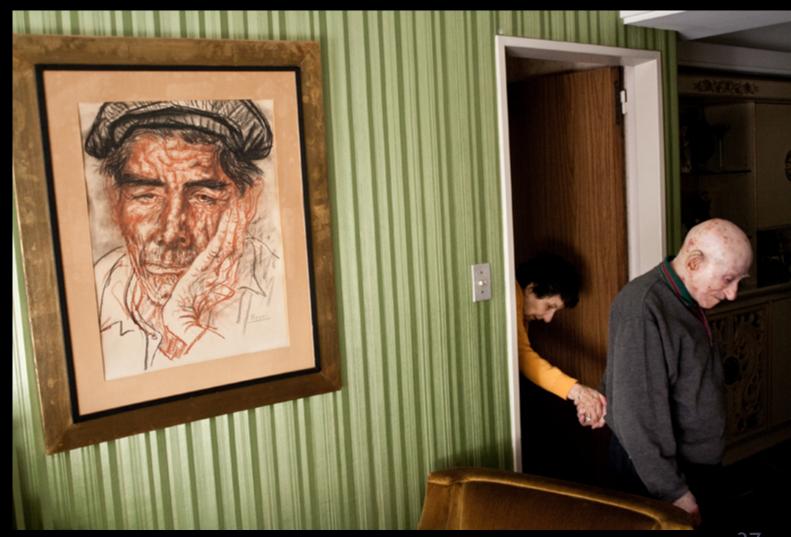

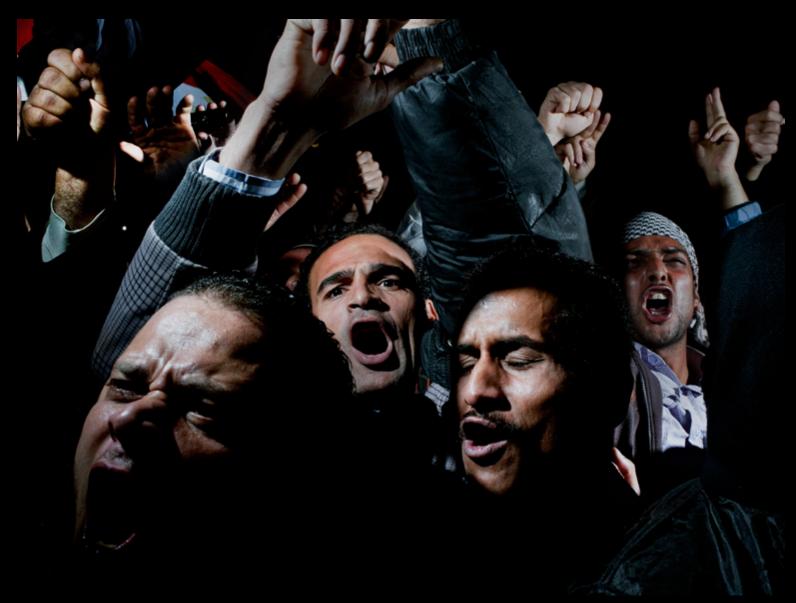

## **2nd prize General News Stories**

Paolo Pellegrin, Italy, Magnum Photos for Zeit Magazin
Tsunami aftermath, Japan, 14 April
The devastating 9.0-magnitude earthquake that hit the northeast coast of Japan triggered hugely destructive tsunami waves of up to 38 meters that struck Japan traveling up to ten kilometers inland. More than 28,000 people are dead or missing and more than 125,000 buildings destroyed or severely damaged.

## **1st prize General News Singles**

**Alex Majoli**, Italy, Magnum Photos for Newsweek Protesters cry, chant and scream in Cairo's Tahrir Square, after listening to the speech in which Egyptian President Hosni Mubarak said he would not give up power. Cairo, Egypt, 10 February.

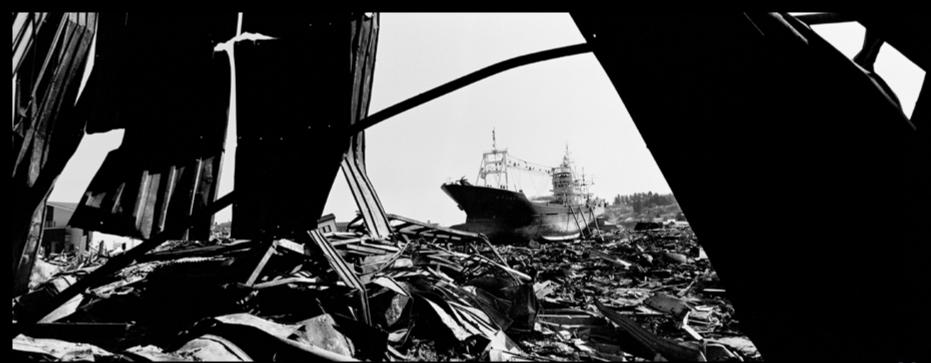

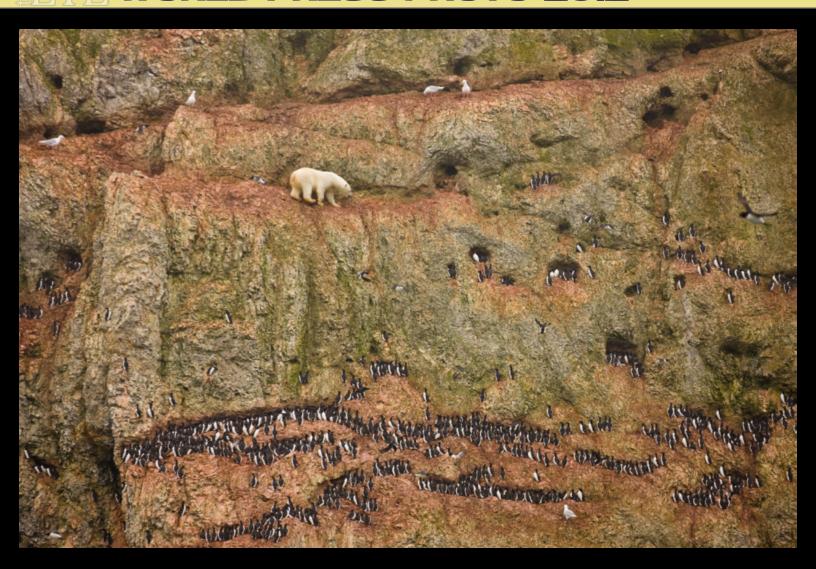

## **1st prize Nature Singles**

Jenny E. Ross, USA

Novaya Zemlya, Russia, 30 June

A male polar bear climbs precariously on the face of a cliff above the ocean at Ostrova Oranskie in northern Novaya Zemlya, attempting to feed on seabird eggs. This bear was marooned on land and unable to feed on seals--its normal prey--because sea ice had melted throughout the region and receded far to the north as a result of climate change.

## **1st prize Nature Stories**

Brent Stirton, South Africa, Reportage by Getty Images for National Geographic magazine "Rhino Wars", Tugela Private Game Reserve, Colenso, Natal, South Africa, 9 November 2010 A female rhino in Natal, South Africa, that four months earlier survived a brutal dehorning by poachers who used a chainsaw to remove her horns and a large section of bone in this area of her skull. The female rhino survived the dehorning and has joined up with a male bull who now accompanies her. Rhino horn is now worth more than gold on the international market. South Africa alone has lost more than 400 rhino to illegal poaching incidents in 2011. The demand for Rhino horn is fueled by a wealthy Asian middle and upper class and used overwhelmingly as medication.

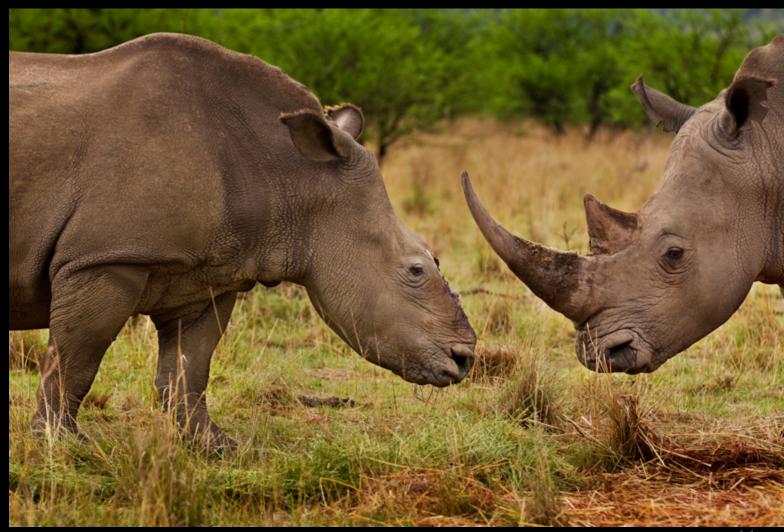

## **2nd prize People in the News Singles**

Tomasz Lazar, Poland

Arrest of protesters in Harlem, New York City, during a demonstration against police tactics and income inequality. New York, USA, 25 October

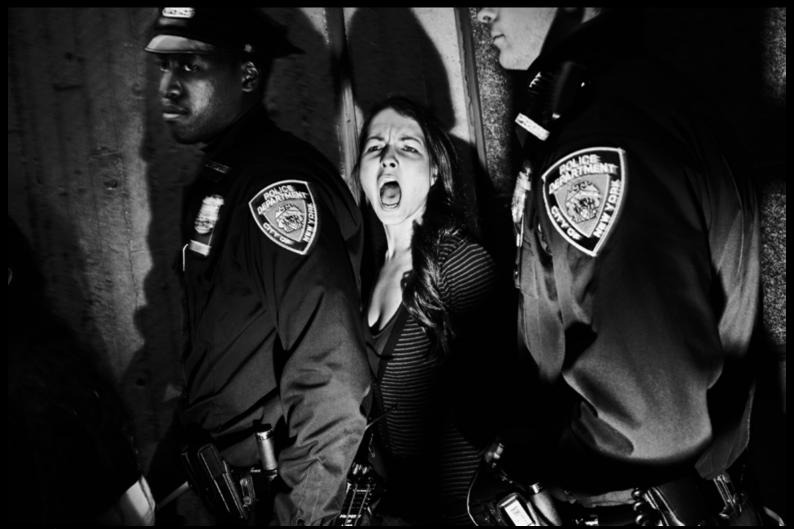

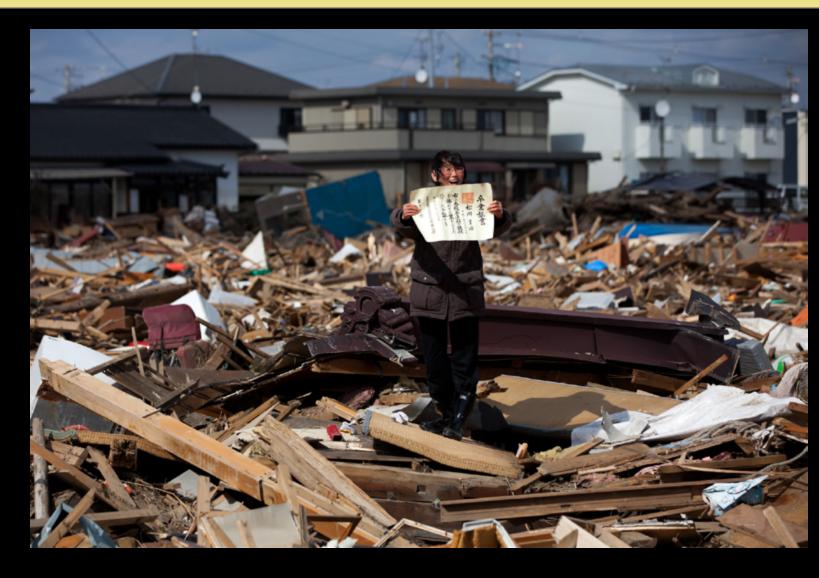

## **1st prize People in the News Stories**

Yasuyoshi Chiba, Japan, Agence France-Presse Aftermath of the tsunami, Japan, 3 April Chieko Matsukawa shows her daughter's graduation certificate as she finds it in the debris in Higashimatsushima city, Miyagi prefecture, Japan.

## **2nd prize Portraits Stories**

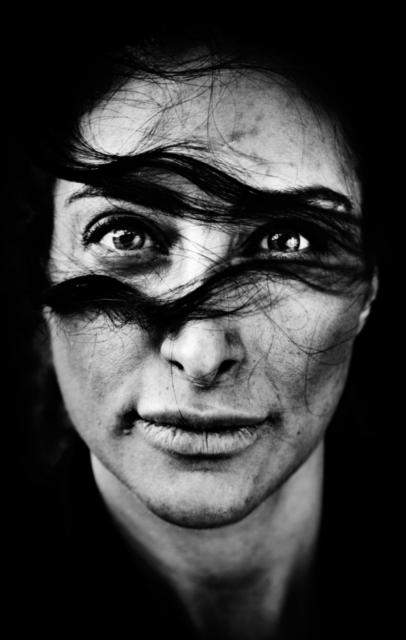

Ton Koene, The Netherlands
Recruit at a police training center, Kunduz, Afghanistan, 28 September
New Afghan police recruits at the German police training centre in Kunduz, Afghanistan. All are illiterate; they are farmer sons
from rural areas who never had any education and are joining the police for economic reasons. Their loyalty to the government is thin. A police officer earns around \$170 per month, and due to harsh living and working conditions and as well the
high risk for being killed by the Taliban, many decide to leave the police force before their contract ends.

## **1st Prize Portraits Singles**

Laerke Posselt, Denmark

Iranian-born Danish actress Mellica Mehraban, Copenhage, 4 May

The 27-year-old Iranian-born actress Mellica Mehraban grew up in Denmark, but debuted as an actor in Iran in 2011. Taking the leading role as a villain in the spy drama 'Fox Hunting', she learned firsthand about the culture of her native country: following a regime-approved script, she was required to wear a head scarf in all scenes, forbidden from swearing, and learned to show that she was in love with a man without telling him or touching him.

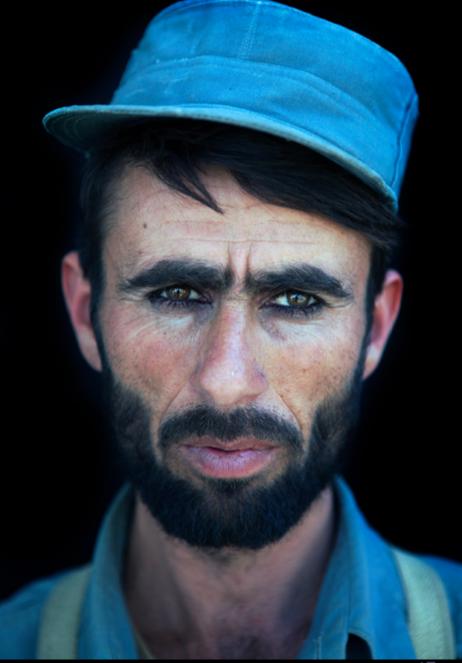

## **1st prize Spot News Singles**

Yuri Kozyrev, Russia, Noor Images for Time

Rebels in Ras Lanuf, Libya, 11 March. For weeks, rebels held out against Libyan leader Muammar Gaddafi with the hope that the world would come to their aid. Defiance faded as the dictator's planes and tanks began to retake what had been dubbed Free Libya.

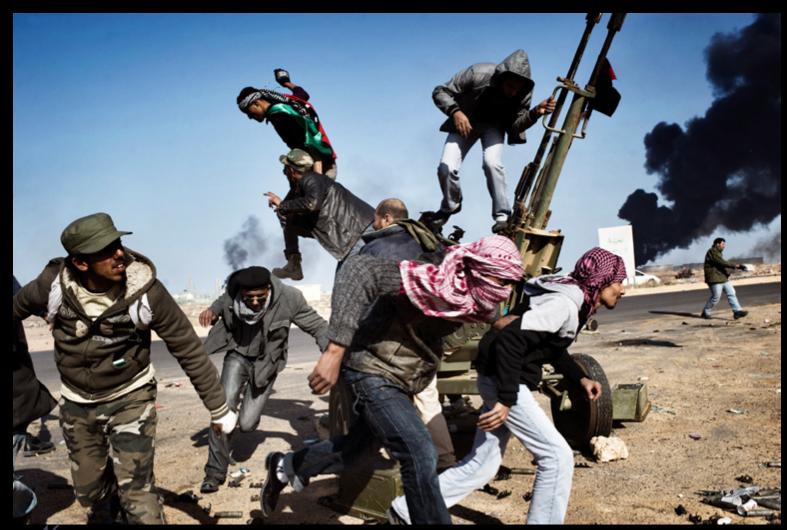

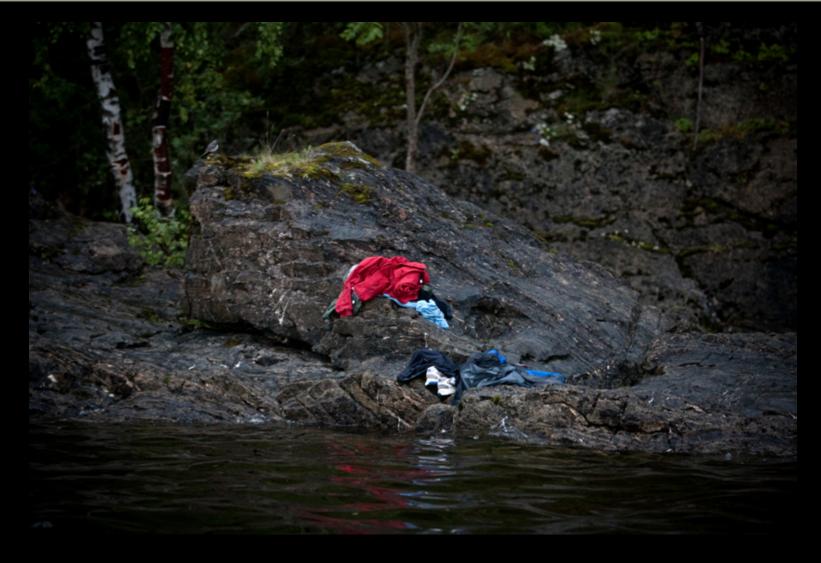

## **2nd prize Spot News Stories**

**Niclas Hammarström**, Sweden, for Aftonbladet Utøya, Norway, 22 July

Trying to avoid the killer's bullets, many people jumped into the cold water. Anders Behring Breivik killed 69 people on 22 July on the small island of Utøya outside Oslo in Norway.

THE EYE magazine of www.pxleyes.com

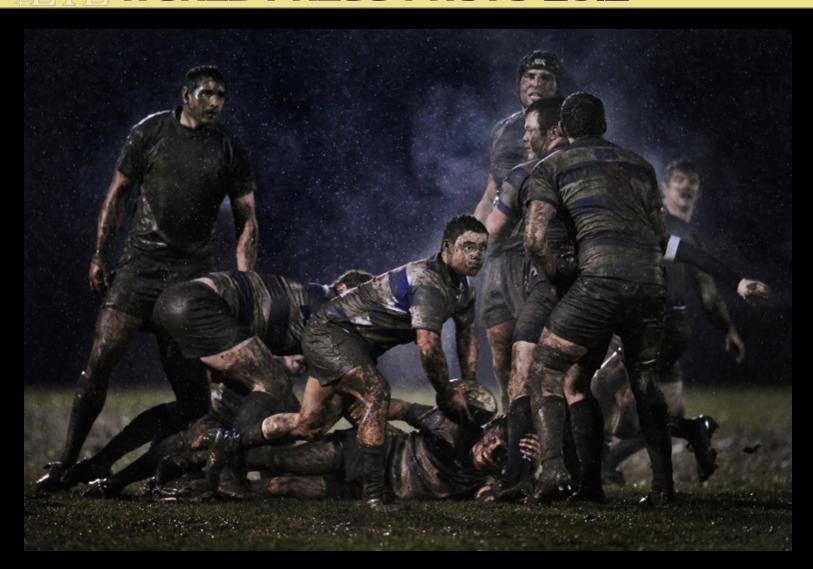

## **2nd prize Sports Singles**

Ray McManus, Ireland, Sportsfile Scrum half, Old Belvedere vs. Blackrock, Dublin, Ireland, 5 February Action from a rugby match between Old Belvedere and Blackrock played in heavy rain in Dublin, Ireland.

## **2nd prize Sports Stories**

Adam Pretty, Australia, Getty Images
Divers practice during the 14th FINA World Championships at the Oriental Sports Center in
Shanghai, China, 17 July.

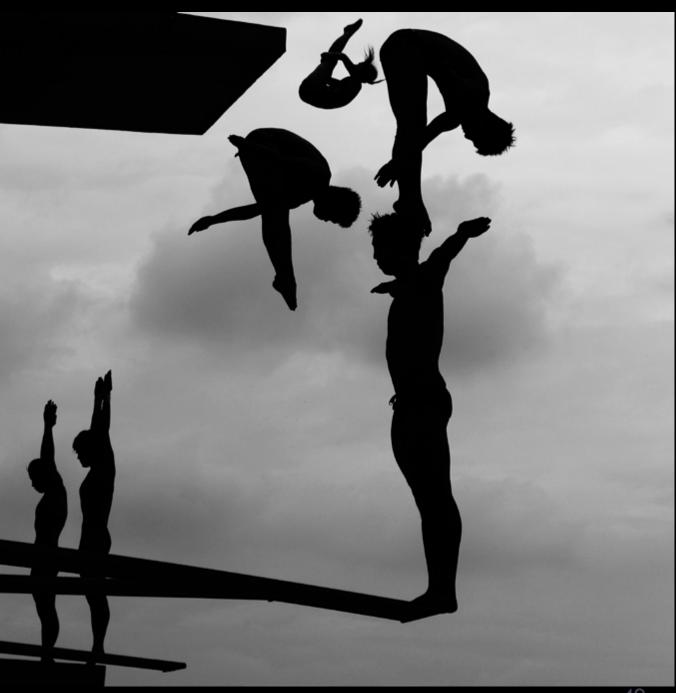

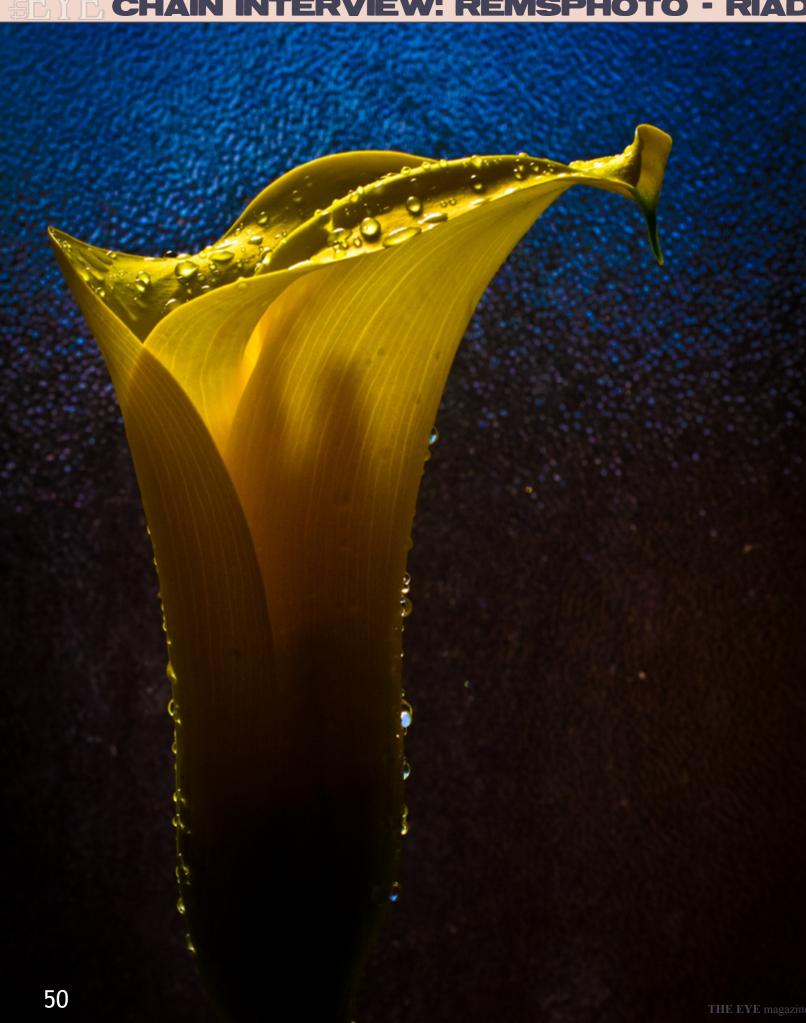

I just finished looking at your portfolio. It was impressive to find so many wonderful photography entries submitted by you each week. I recognized many of them, an important aspect of a great photo. Well done!

1. I have so many questions, but first, please tell me a little about yourself and your home town. A baby named Riady Santoso was born 36 years ago in a small town called Jember, Indonesia. He then moved to a bigger city called Surabaya where he grew up with his brother and sister. Fortunate enough to be able to take further study in Perth and Melbourne, Australia, being offered to teach Graphic Design and Multimedia course while doing multimedia and photography freelancing provides me opportunity to sharpen and share his skills and knowledge. And the life has been completed with the support from beautiful wife and lovely daughter

2. Did your interest in photography begin during the days of film or with the onset of digital SLR's popularity in the 1990's? Which technology do you prefer and why? My interest started during the days of film but it increased exponentially since I owned digital camera (Canon Powershot S3 IS). If I have to choose, I'll go with digital technology due to its ability to review

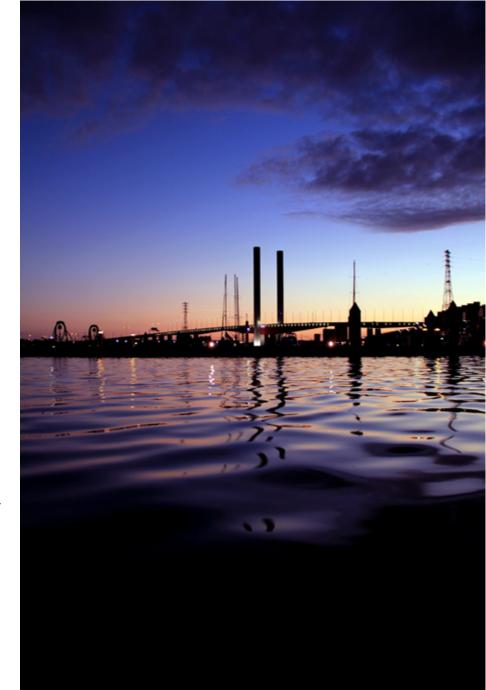

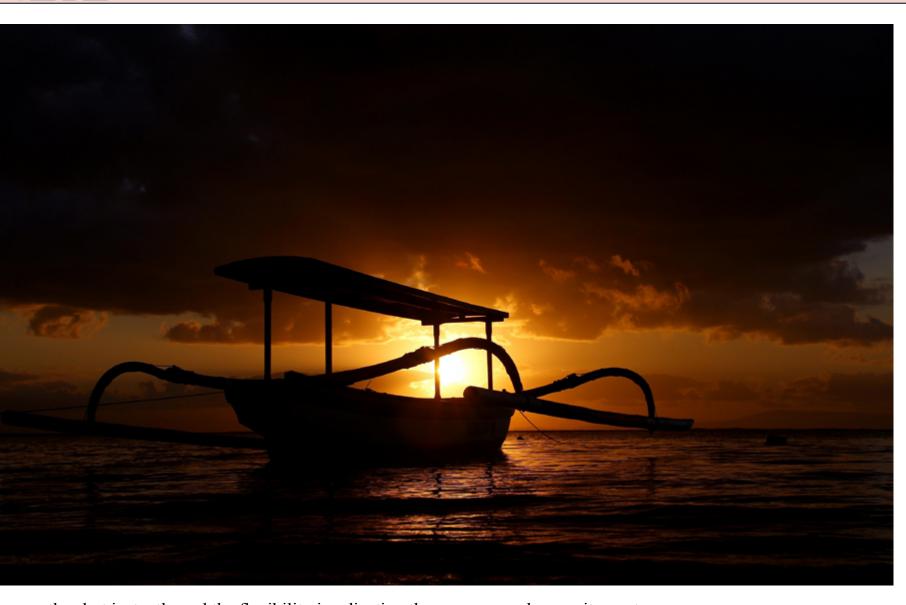

the shot instantly and the flexibility in adjusting the sensor speed (ISO). This recording media (memory card) supports the nature of "buy one, use many times" by deleting the unused images or even reformatting it. Lastly, the ability to "tweak" the white balance or even manipulate it provides wider options to push the creativity boundary

3. Your portfolio is very diverse in the techniques of Panorama, High Dynamic Range and Macro. What part do you enjoy the most, shooting the photo, or the post finishing that really pops the image?

Shooting the photo is my first preference, especially if I can capture a moment where I can share and being enjoyed by the others. But, in term of panoramic shot, the thrill and curiosity waiting the shot being stitched in the post processing is different

excitement:

4. You participate in so many of the weekly photo contests, many of which require a specific skill set. What sort of steps did you take to learn photography? (e.g., classes, workshops, books, tutorials.)

I would really love to attend one or two classes of photography workshop but the chance has not shown up yet. At this stage, what I have been doing are reading the books, watching video and online tutorials and the most important thing is experimenting to grasp the concept and improve it

5. Many of us began our interest in photography as a hobby, eventually becoming full time enthusiasts. Please tell us what led you to your current photography level today.

Yes, it's started as hobby in the beginning, but supports from other enthusiasts, friends and family in the form of feedbacks, critics and compliments that

encourage me to keep learning and experimenting. Of course, the main fuel will be self-motivation and curiosity to explore various photography fields and practically capture the scene as theory and practice sometimes do not meet each other.

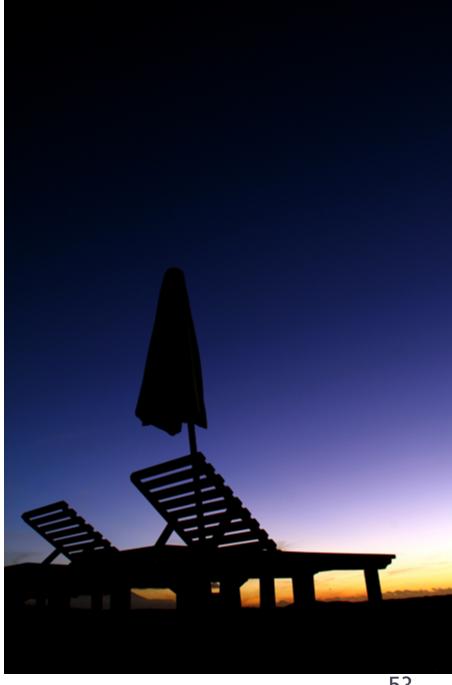

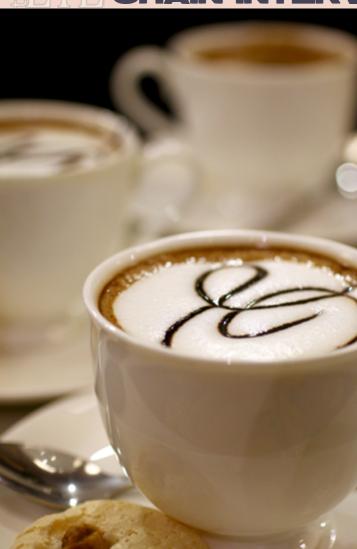

6. What are your most favorite subjects to photograph? Do you prefer a controlled studio setting or the great outdoors with its natural, ambient lighting?

There is no strict limitation on the favorite object to capture. As long as it can make an enjoyable photograph, I will capture it at the current stage, I prefer to shoot outdoor with its natural light as sometimes, and the result can be unpredictable and surprising. But, it also means that I need to be ready when capturing "bad" photo and feeling dissatisfied

7. Do you shoot your subjects with some post processing already in mind, for instance, making into a panorama or black & white? Or do you just experiment with the photography

technique based solely on the actual image? Usually, I have the finished image in my mind, but when I feel the improvement can be made, I will play around and being surprised with the result of the post processing experiment

8. Do you remember your first camera? What type do you use today? Which lenses are your favorites?

I cannot really remember the type of my first camera, but it was Nikon. The one that I'm

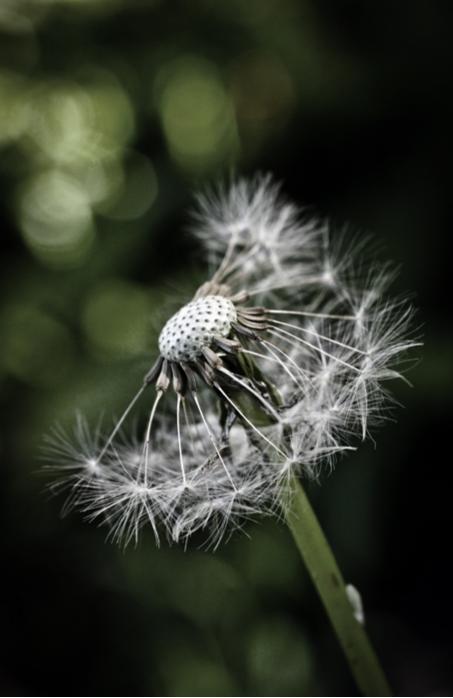

using now is Canon 60D – love the flip LCD to shoot in "weird" angle. My current favorite lens is Tokina 11-16mm especially with its wide angle and big aperture to shoot in low light condition.

9. What advice do you have for someone who wants to cultivate his or her photography skills and, by the same token, how can this PXL website help them to achieve their goals?

"Never give up and keep exploring". I found that PXL website is a really good website either as for learning or sharing the skills and knowledge not only in photography area, Photoshop, drawing and 3D as well. The forum, tutorials and the blog are really valuable assets to improve the skills and of course, contest is the most appealing yet efficient way to gain higher level of creativity. What I can imagine of the future of PXL members, especially in the weekly contest is mutual competition, where every contestants do not want to lose to each other, keep sharpening their skills to submit their best artworks and at the end, level improved (RPG mode).

you would love to photograph someday? Was it an image of something that just blew you away or perhaps someone's work that influenced you?

No specific place yet, but I really want to capture waterfall and forest where the sunray penetrates in between the trees—and any recommendation to capture the scene will be much appreciated.

10. Do you have a place or thing that

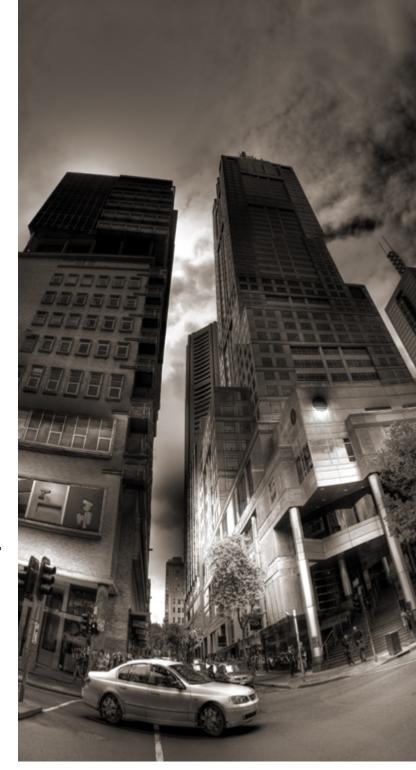

11. What are the biggest goals you've set for yourself?

To have my own photography business and being able to capture images that can express my feeling to be enjoyed by many people.

## PHOTOSHOP: BEST OF FEBRUARY 2012

Pride artgirl1935

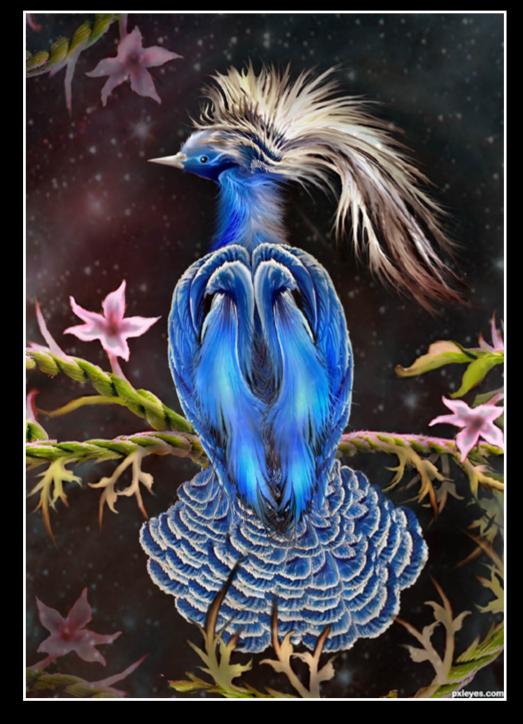

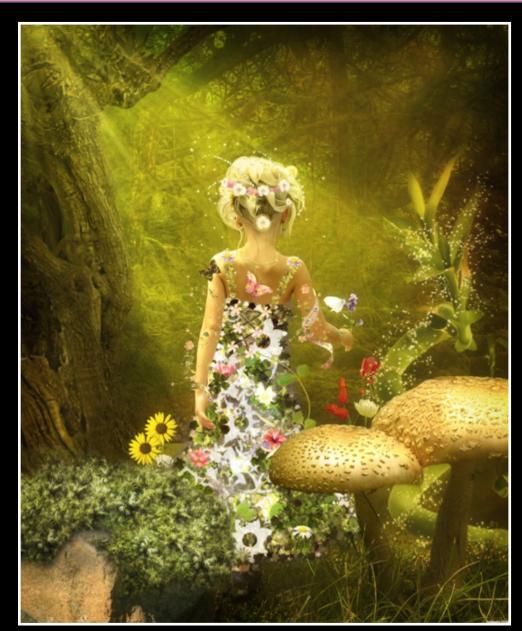

Queen of spring kdcosas

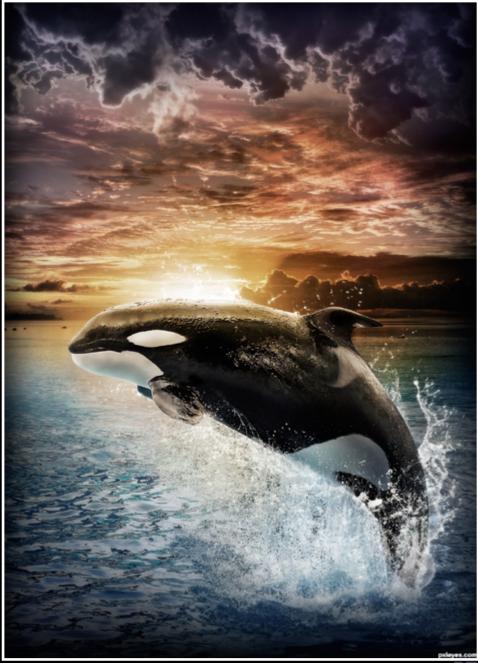

Sun Set Splash Robart523

## PHOTOSHOP: BEST OF FEBRUARY 2012

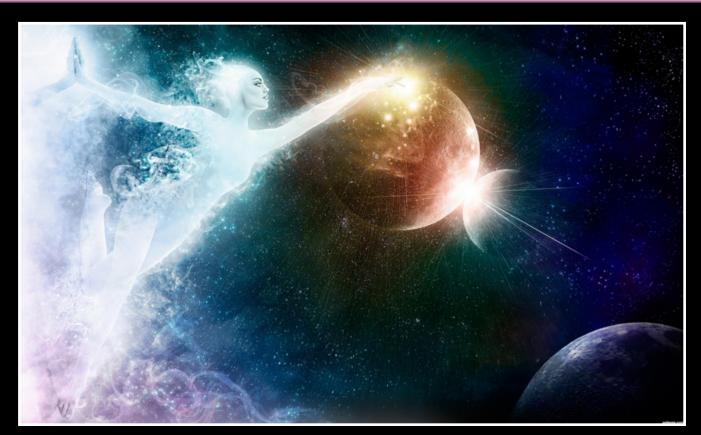

Birth of a Solar System Robart523

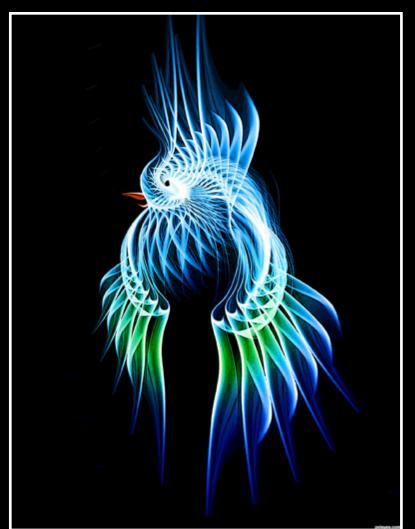

Vogel RickLaMesa

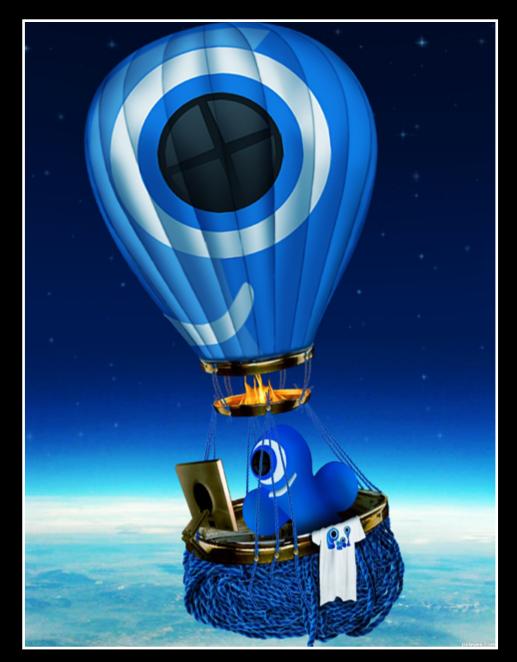

Pxleyes On Tour macarhign

## PHOTOSHOP: BEST OF FEBRUARY 2012

Ballooned! pixelkid

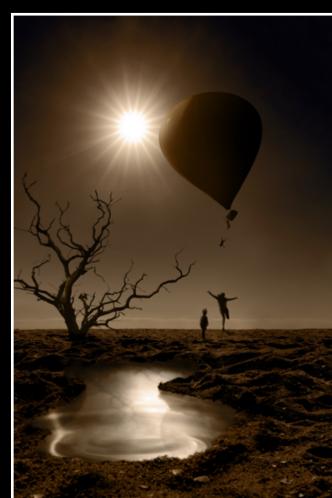

Floating CorneliaMladenova

Marguerite Bird jaskier

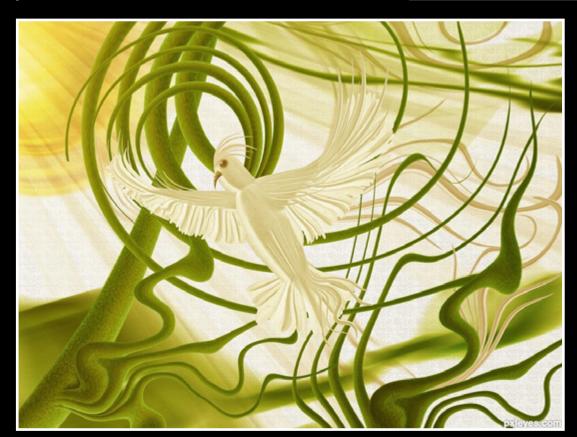

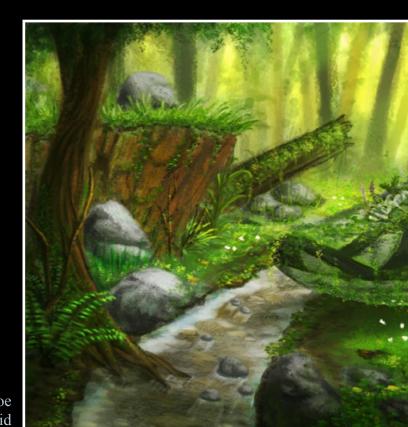

Giant's Decaying Shoe Kid

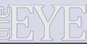

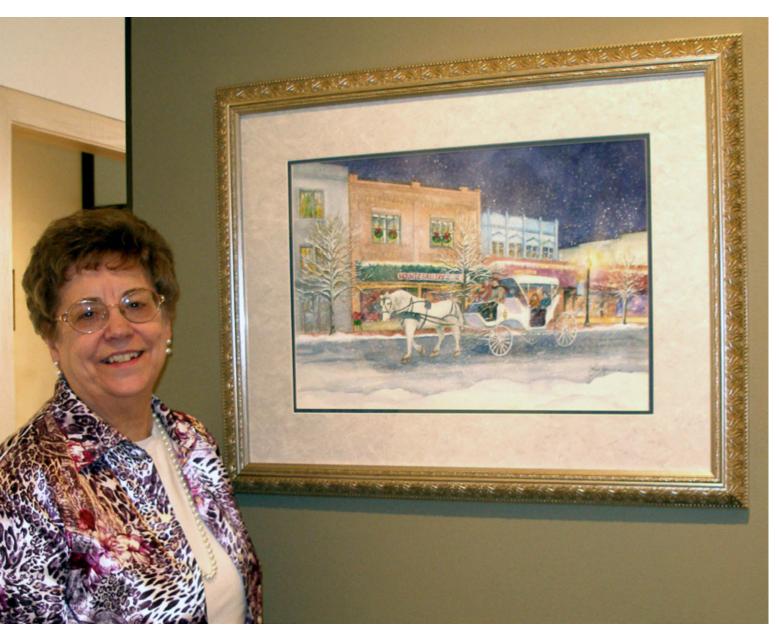

I begin with a true confession.
Three years ago, when I was 74
years old, I became an addict!!!
You guessed it - a Pxleyes
photoshopping addict!

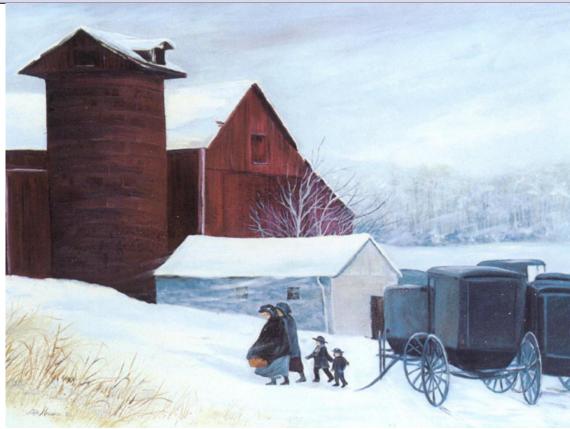

My son, Steve, (a.k.a. Pingenvy at PXLEYES) is to blame. He enthusiastically teaches photoshop classes at our high school, and had used a professional PS program for designing tile wall murals even before he taught school.

I was enthralled with using the computer to begin with - was doing my own website, and thoroughly enjoying working on my computer. So I was really curious when he began to do entries for Pxleyes. I decided to try it myself. My first entry was a really bad effort using the liquify warp tool (which still fascinates me) to make an odd looking fish. The site crashed right after that, and, fortunately, wiped my fish out for good!!

I could only afford the Adobe 6 program when I started creating entries, and that's all that I still can afford, but, even so, it gives me endless hours of enjoyment. In addition to the entries I do for Pxleyes, I design posters for area groups, design all my own Christmas

cards as well as t-shirts and cards with a music theme. In conjunction with our art gallery and frame shop, it's great to be able to work on old photos for customers from time to time as well.

Fortunately, I was encouraged in the arts from the time I was very young. Born during the depression years, art supplies were not easy to come by, but my mother always found a way to keep my brother and I busy creating in one way or another. She also encouraged me in my musical growth with piano lessons, and at Ohio Wesleyan University where I became an elementary teacher, I followed my love of playing the piano with organ lessons.

I have been a church organist for almost 30 years now, and still play almost every Sunday, and for funerals and weddings. I love writing music, both words and music, and have written and arranged a number of songs. I love writing poetry, so the words come naturally.

### Damascus United Methodist Church

Sunday, December 20, 2009

Art and music have always been the center of our family. After teaching elementary school for 10 years, I 'retired' to the life of wife, mother, - and painter. My brother, Don, had become a very successful watercolor artist, so in the process of taking some of his classes, I took up painting in watercolor, and before long, my husband gave me a set of oil paints for Christmas. That was in 1962. I didn't have any idea how to paint in oils, so took classes at our local YWCA.

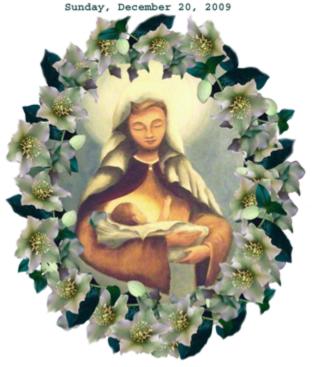

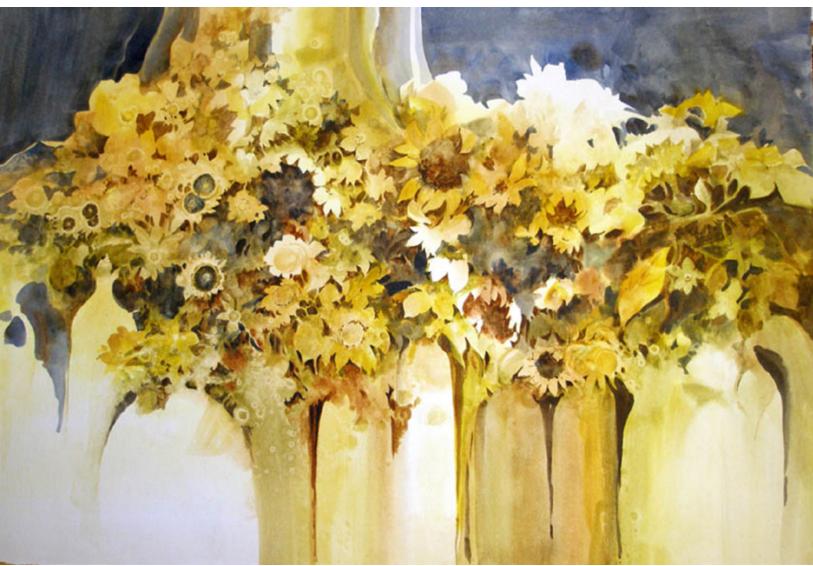

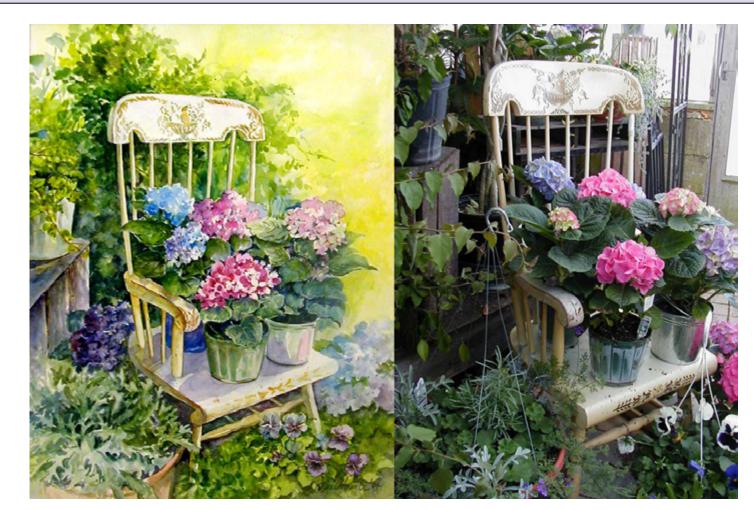

Shortly after that I began organizing an art guild and art shows for our community, and we began taking my paintings to art shows to sell. I had requests from some admirers to teach classes in painting, so began to teach painting. Some of my students needed framing done, so my husband and I opened a gallery and frame shop in our home. Soon after that we opened a downtown gallery in our little town of Salem, OH.

We enjoyed our gallery for 25 years, participated in art shows throughout Ohio, the east coast, and Florida. My paintings have ultimately ended up in all the states of our country as well as many foreign countries.

Receiving ribbons and awards was always exciting, but the friends we made - both customers and other artists - has meant the most to both my husband and me.

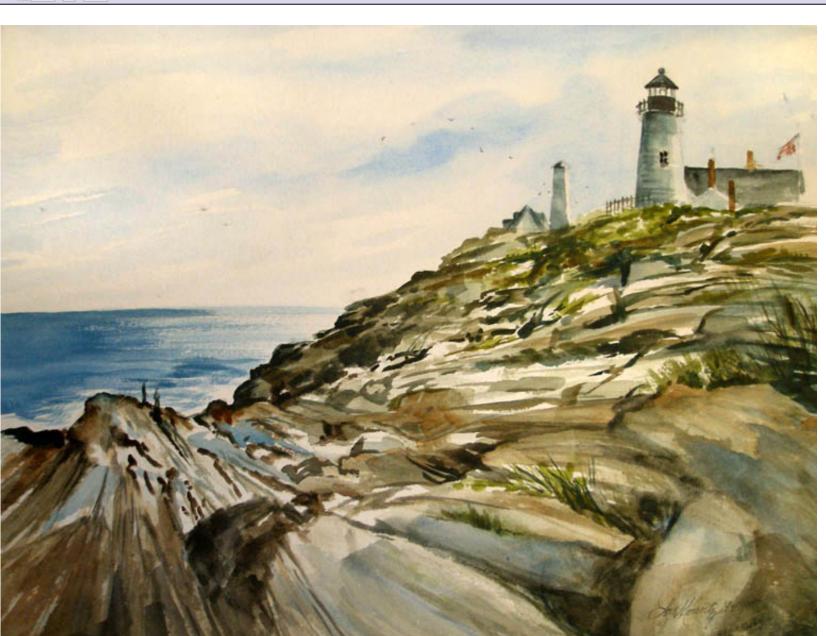

Perhaps our favorite arts and crafts show was the Yankee Peddler Show in Canal Fulton, Ohio. I painted hundreds of images on glass ornaments in those years. That is also where I first saw and heard a hammered dulcimer being played. I just had to have one of my own, so, at age 67, purchased one of these fabulous stringed instruments.

After much practicing and playing with several groups of folk musicians, I took on some students, did some recordings, and often perform at weddings, parks, festivals, and occasions of all kinds.

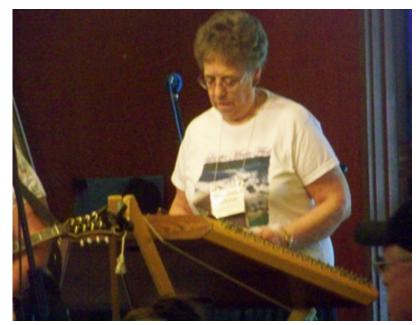

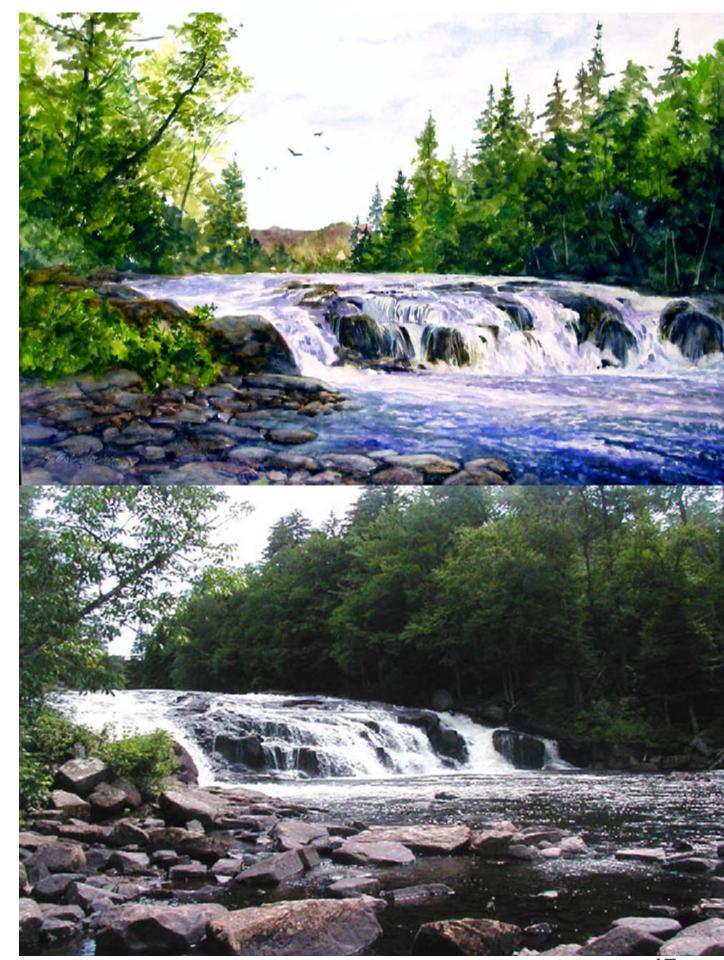

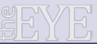

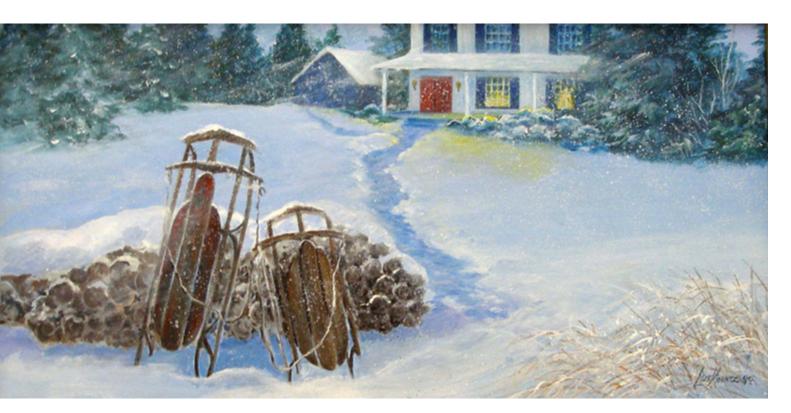

So, let it be known, that growing old in years doesn't have to be a time of not growing in all that you do.

Life is what you make it, and I choose to keep moving ahead in spite of the fact that I recently lost my wonderful husband of 54 years to a stroke. He encouraged and supported me in every possible way up to the day we parted.

I hope to keep growing in my ability to create more exciting and creative images for Pxleyes.

I will probably still incorporate my love for nature, for I have grown flowers, arranged flowers, and literally painted hundreds and hundreds of bird and flower paintings through the years. But I will also be painting and working on writing and illustrating children's books.

I guess as long as my laptop is working, I will be meeting you all on Pxleyes. Thank you for inviting me to share where my years have taken me. And many, many thanks go to the wonderful people who are providing us with this terrific opportunity to create along with folks of all ages and all abilities from all over the world.

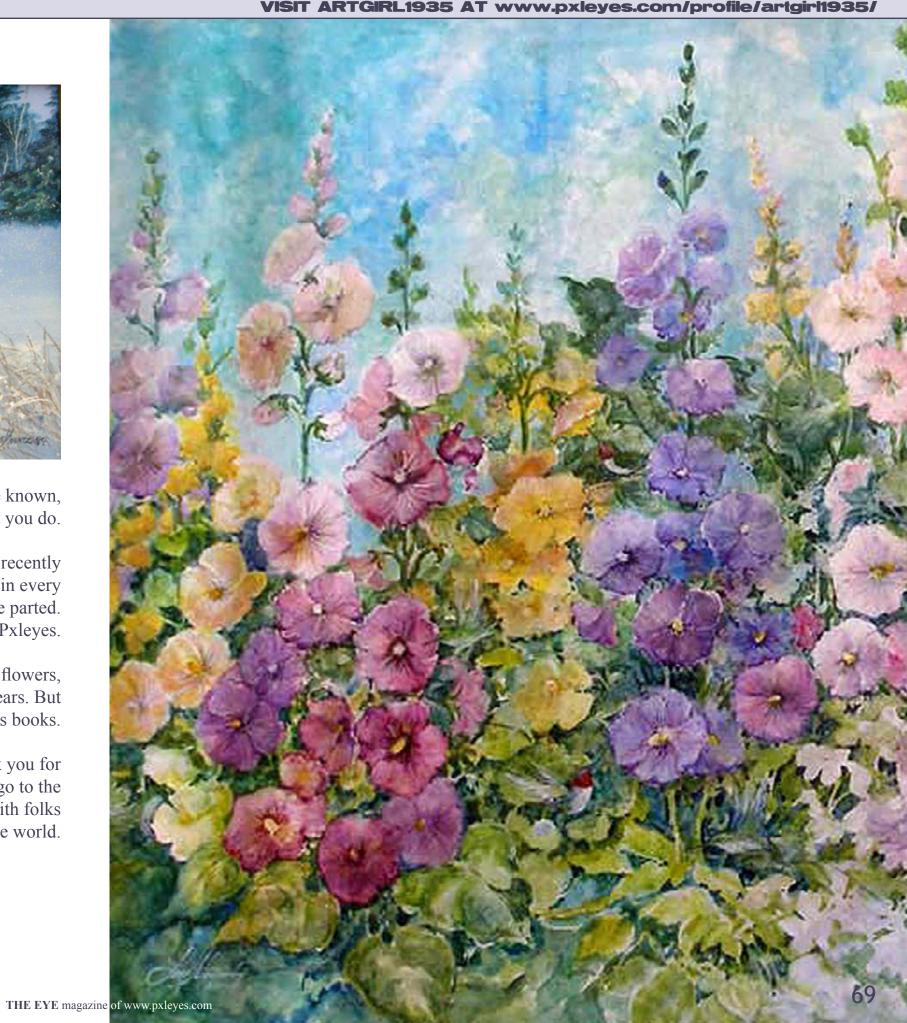

Seeking Water minigunas

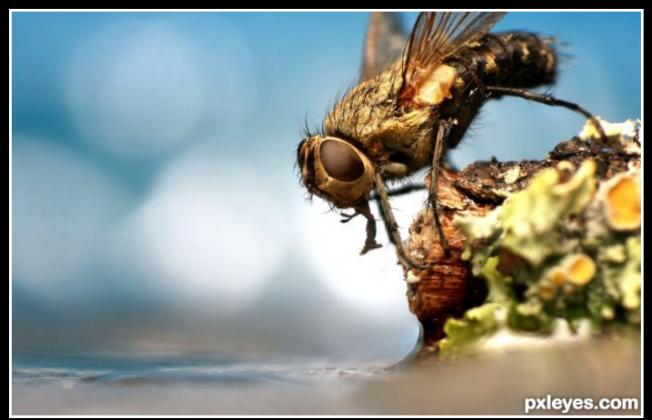

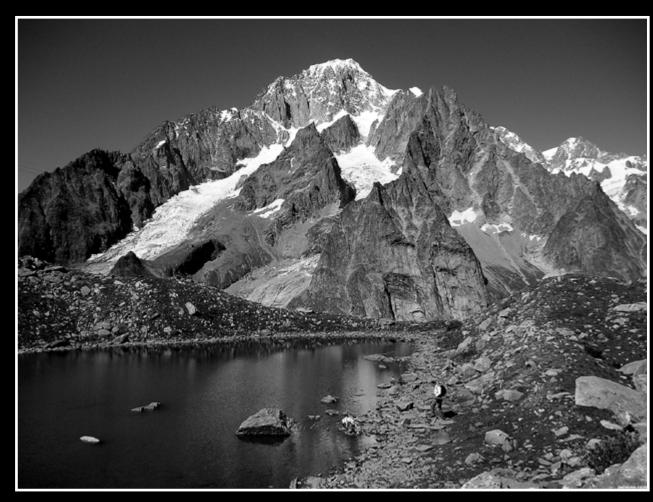

le mont blanc nikita61

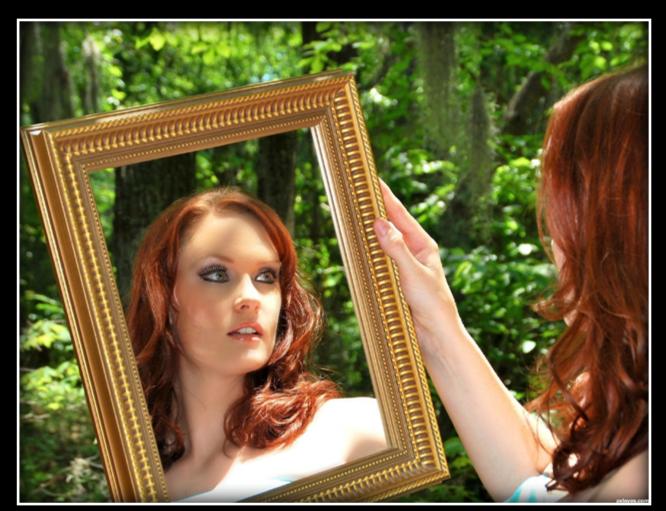

Reflection photogirl723

### PHOTOGRAPHY: BEST OF FEBRUARY 2012

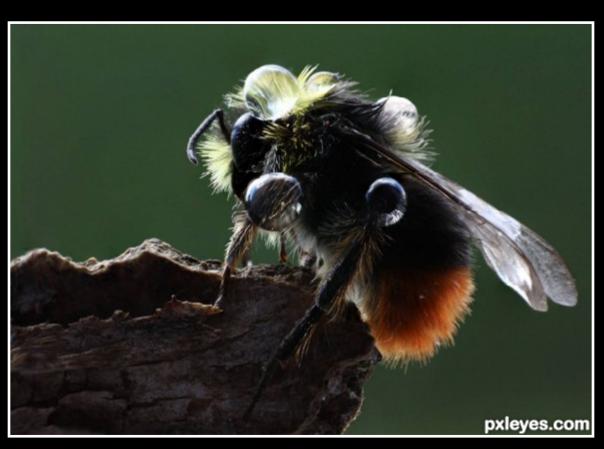

After The Rain minigunas

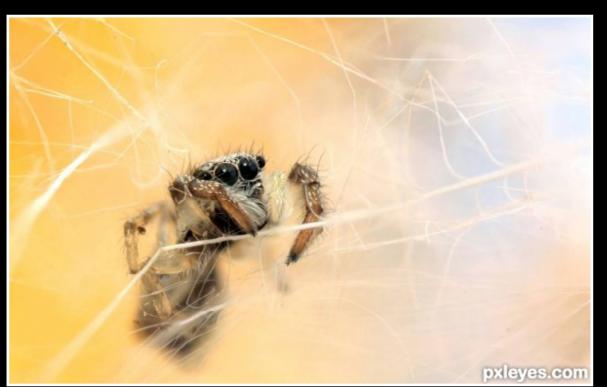

At Home minigunas

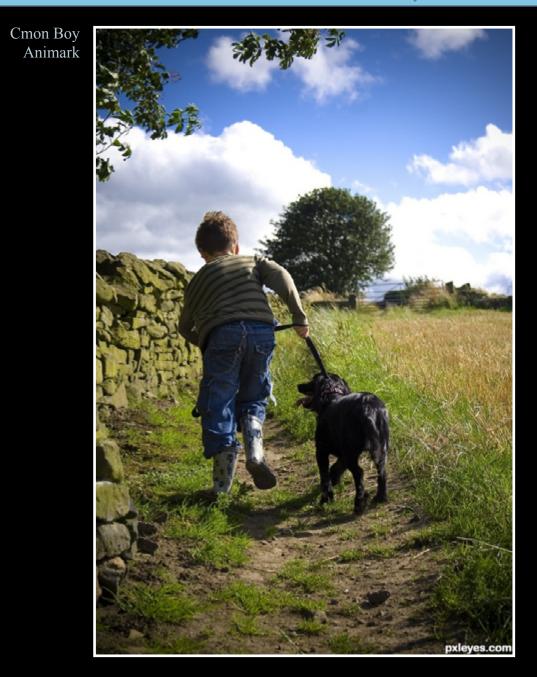

### PHOTOGRAPHY: BEST OF FEBRUARY 2012

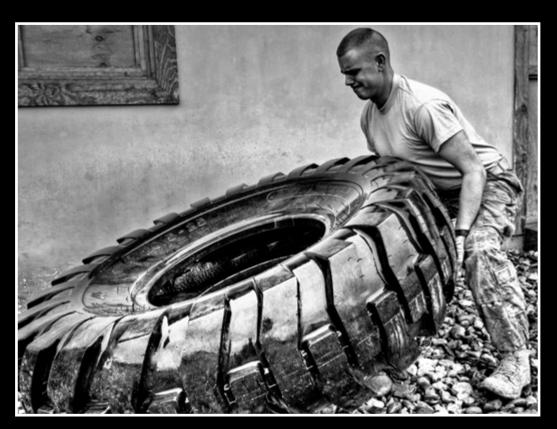

BF Goodrich...right? ctbugan

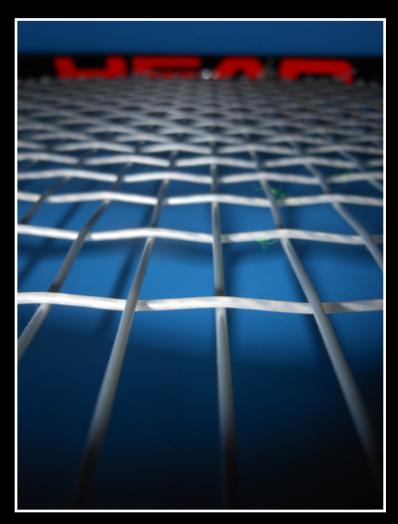

tennis racquet Remsphoto

Pull up! Remsphoto

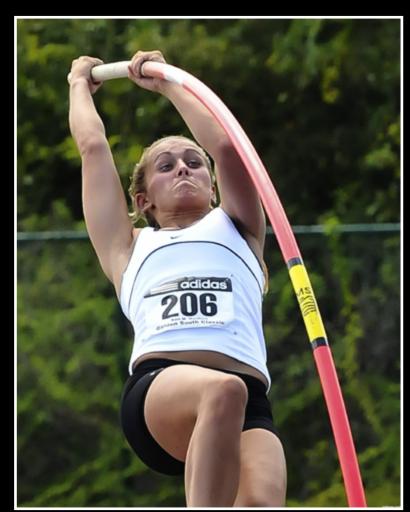

Holy Toledo!! Lynx

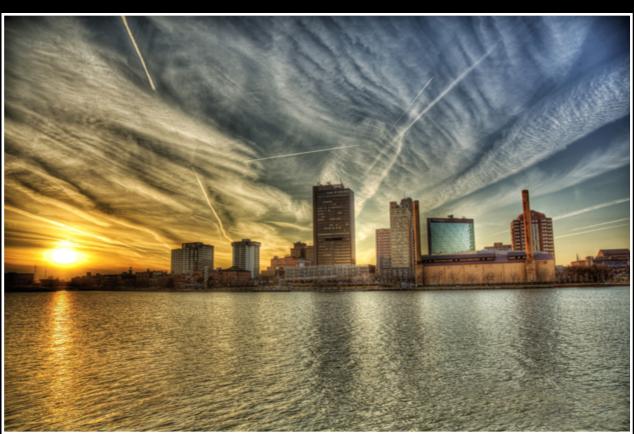

### 360 degrees photoball

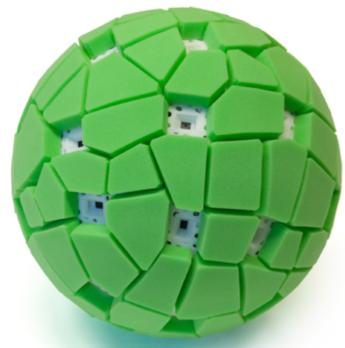

Panoramic photography creates fascinating images. Very wide angle images are closer to the human field of view than conventional pictures. If seen through a panoramic viewer they let us experience a location as if we were there.

Panoramic image stitching can create panoramas from pictures taken one after another. Unfortunately, acquiring the images takes a lot of time and moving objects may cause ghosting. It is also difficult to obtain a full spherical panorama, because the downward picture cannot be captured while the camera is mounted on the tripod.

In this work, we present a throwable panoramic camera that solves these problems. The camera is thrown into the air and captures an image at the highest point of flight - when it is hardly moving. The camera takes full spherical panoramas, requires no preparation and images are taken instantaneously. It can capture scenes with many moving objects without producing ghosting artifacts and creates unique images.

Our camera uses 36 fixed-focus 2 megapixel mobile phone camera modules. The camera modules are mounted in a robust, 3D-printed, ball-shaped enclosure that is padded with foam and handles just like a ball.

Our camera contains an accelerometer which we use to measure launch acceleration. Integration lets us predict rise time to the highest point, where we trigger the exposure. After catching the ball camera, pictures are downloaded in seconds using USB and automatically shown in our spherical panoramic viewer. This lets users interactively explore a full representation of the captured environment.

We used the camera to capture full spherical panoramas at scenic spots, in a crowded city square and in the middle of a group of people taking turns in throwing the camera. Above all we found that it is a very enjoyable, playful way to take pictures.

Movie at youtube *here* Info: *here* 

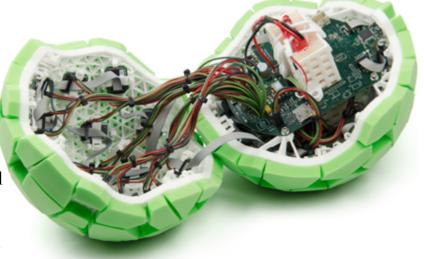

### we need your help!

Starting this month we release a new version of THE EYE every 2 months, this means we have more space to highlight the entries but it also means we need more articles and ideas for articles and interviews.

We need new blood to make a strong team behind this magazine, this means a strong base of members who support THE EYE.

There's a need for people who are willing to do interviews, write articles and come up with

new ideas on a steady and regular base.

If you are willing to help: please write to THE EYE and tell what you would like to do to help.

We specially need people who are willing to do photo and photoshop articles.

Our e mail address is theeye@pxleyes.com

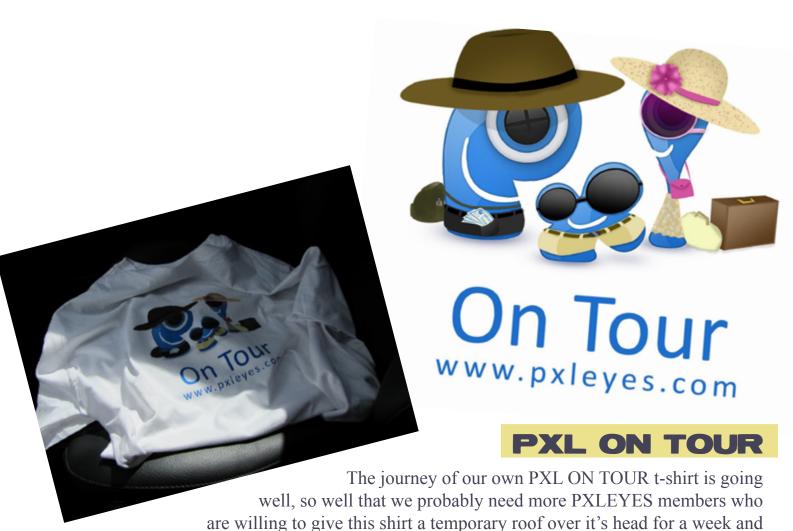

If you want to join this experience: visit *this* thread in the PXLEYES forum, read up on the guidelines and join the fun!

show it the sights of your hometown.

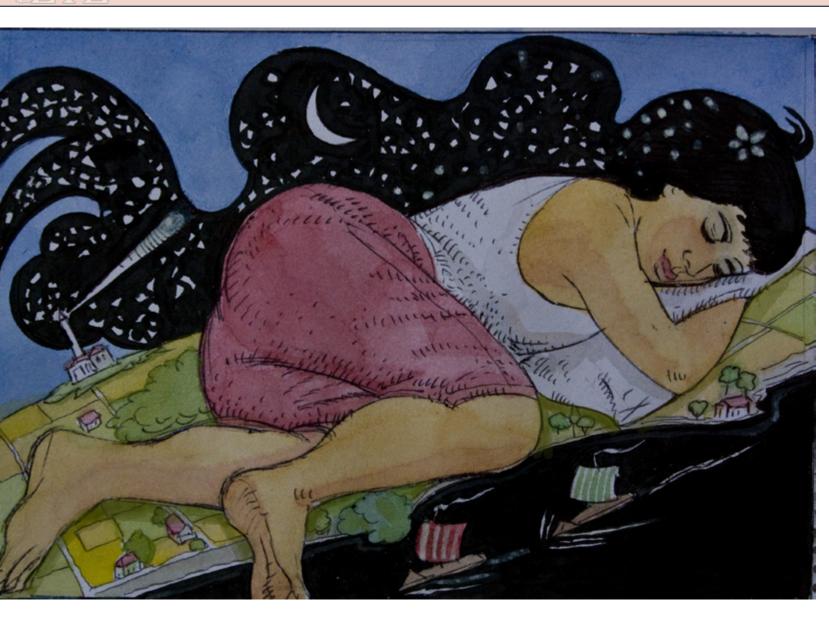

Browsing through your portfolios, you have more than 600 amazing entries at PXL website contest, where each of them have very thoughtful concept embedded in.

1. How long have you been joining at PXL contest and what decided you to actively participating in it?

It was quite a few years back – maybe four or five- that I joined pxleyes, and the best reason I can offer for doing so is that the site provides you with the incentive to do things, and try your very best in being creative, since your work is viewed and appreciated by other people. To this end, I think pxleyes is the best, as compared with other, similar sites.

2. Please tell me a little about yourself, background of your creative and technical skills and gears (hardware, software) you use to create such wonderful artworks

My Name is Yannis Rizos, I am 58 years old, a veterinarian by profession working in the public sector, I am married and also the proud father of a daughter. I live in Crete, a big Greek island.

My "hardware" as you put it, consists of a recently purchased desk top supplied with all the relatively programs such as photoshop and mypaint for my digital paintings, a fairly old lap top, two cameras —one Canon Eos 1000d, plus one older model of Nikon,—one additional 55-200mm Tamron lens.

3. Looking at the creative talents at your profile, you assigned your interests in 3 (three) different interrelated fields (photography, drawing and 2D). Do you think they will affect your artwork conceptualization and realization? (For example, the way you capture a photo will be influenced heavily on how you think of creating a drawing or how you will manipulate them in graphic software)

Now to your third question, even though subconsciously, I suppose some degree of interaction between the three mediums is always there. But, as a rule, I work separately on each one of them.

At this point, though, I would like to point out that my most favored avocation is traditional painting and maybe because of this, of the three mediums I am more inclined towards drawing, and I am talking about the relevant contests here in pxleyes.

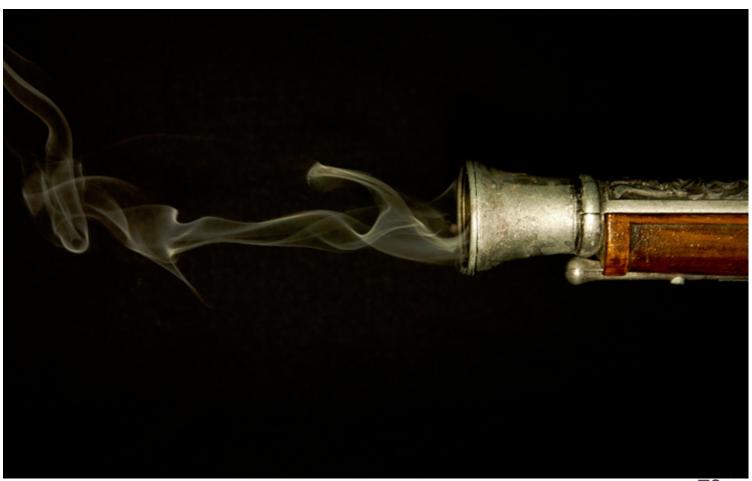

4. In Photography, do you have any specific interest in certain photograph field such as portrait, landscape, night shot, etc? Would you kindly to share tips and tricks for a photographer to prepare and capture that specific photography domain?

Generally speaking, I take pictures of whatever appeals to my eye, be it day or night, sunshine or rain, but then again maybe with a slight preference for landscapes, seascapes, open spaces and vivid colors. Much as I have no complaint with the healthier volume of my photographic work, I would hardly call myself an expert on photography, therefore I don't think I am the right person for giving others tips and advise on the

subject.

Though, come to think of it, there is an abundance of tips and tutorials on the Internet, so, deep down, I guess what it takes for one to become a good photographer is the willpower and the talent, and by the latter I mean the way wannabes "see" and "perceive" the world around them.

5. When producing a drawing, do you prefer to use traditional tool (pencil, paper, etc) or digital tool (graphic software, tablet, etc) or combination between both? In producing a drawing, I use both traditional and digital means, depending on which of the two I

think that it best serves my purpose, and ofcourse a combination of the two occasionally is in order.

6. With the advent of Tablet such as Ipad, Samsung Galaxy Tab, Motorola Xoom and many more, do you think this device will soon become part of digital photographers' and digital artists' life or they will still be relying on the more powerful device such as desktop and laptop?

The Tablet revolution is more or less terra incognita to me, as I am quite new to this media. Even my laptop I use more like a detachable hard disc mainly for the storing of images. To me, my trustworthy, robust desk top and my wonderful 22" monitor are all I could hope and wish for, in this aspect.

But then to what extent the advent of the Tablet would revolutionize things in the field of digital photography and art, this remains to be seen.

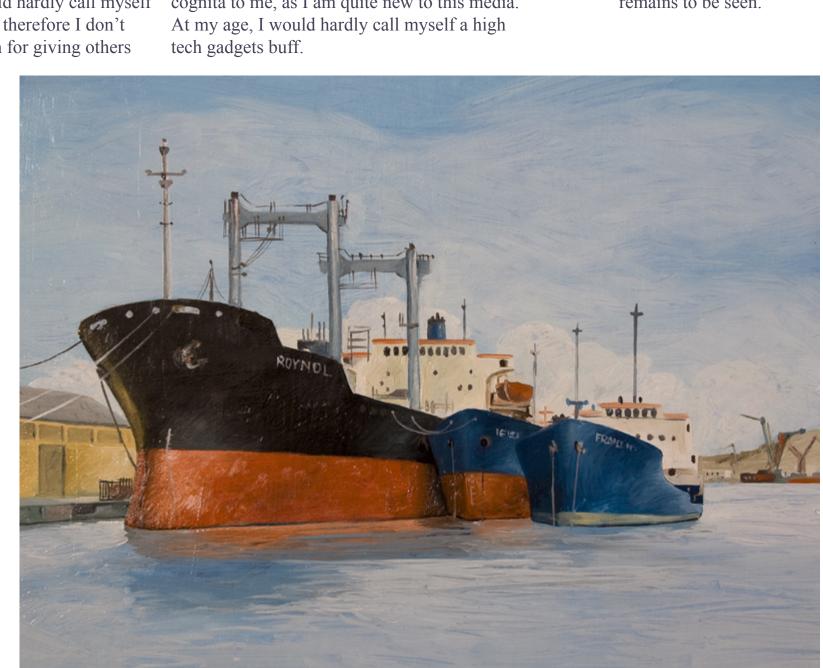

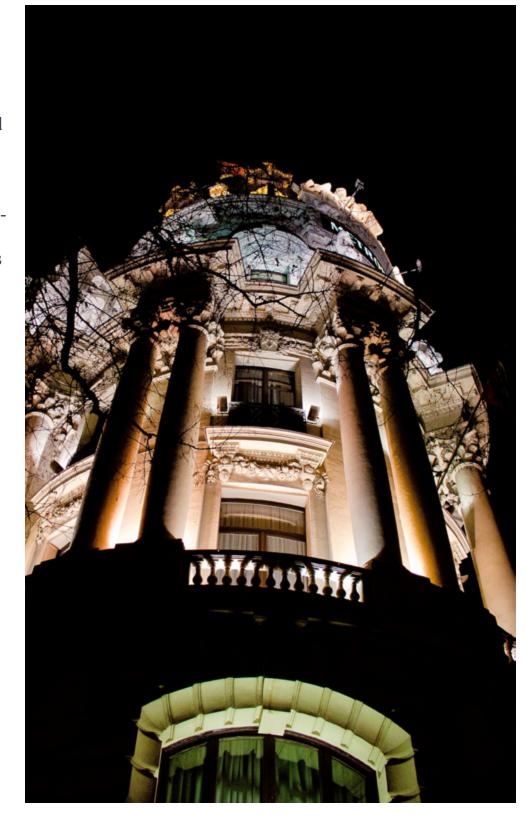

7. Where would be your favorite location and place that you intend to go to for capturing photographs?

It is all purely a question of disposition. Where I live, the place is surrounded by majestic mountain ranges, and to the south it opens to the Libyan Sea, so... the sky is the limit, literally.

8. Are there any artists or photographers that have big influence in your design and photography style?

I am not sure to what extend I am influenced by their work in my paintings, but for sure my favored artists are the impressionists and surrealists of the 19th -20th century. As for photographers, although not quite the kind of photography I do myself, a good number of years back I remember being impressed by Henri Cartier-Bresson's Street Photography and work of Ansel Adams.

9. What would be the goal that you set within 5-10 years ahead especially in the photography and digital image fields?

Five to ten years from now, eh? Hm, all I can wish for myself is to be in good health, thus able to carry on clicking, and chopping, and shooting and painting. I would also like to increase my skill level in digital painting.

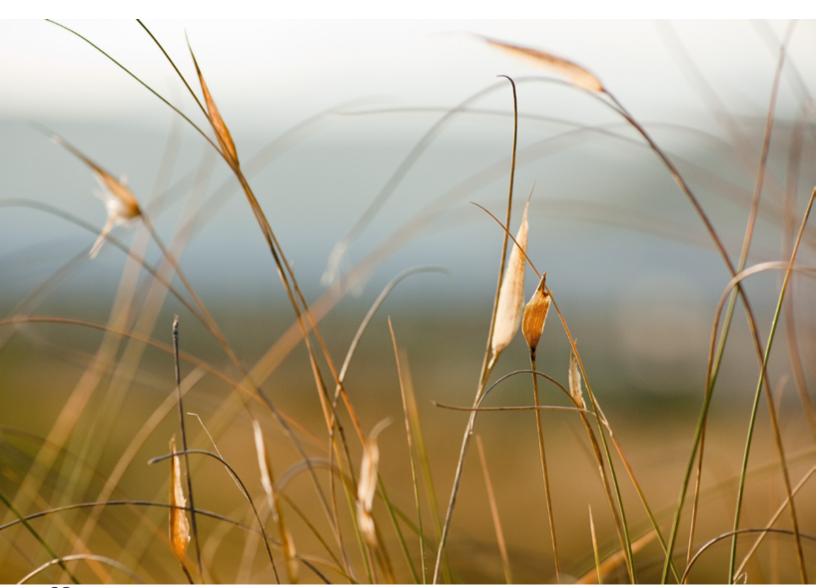

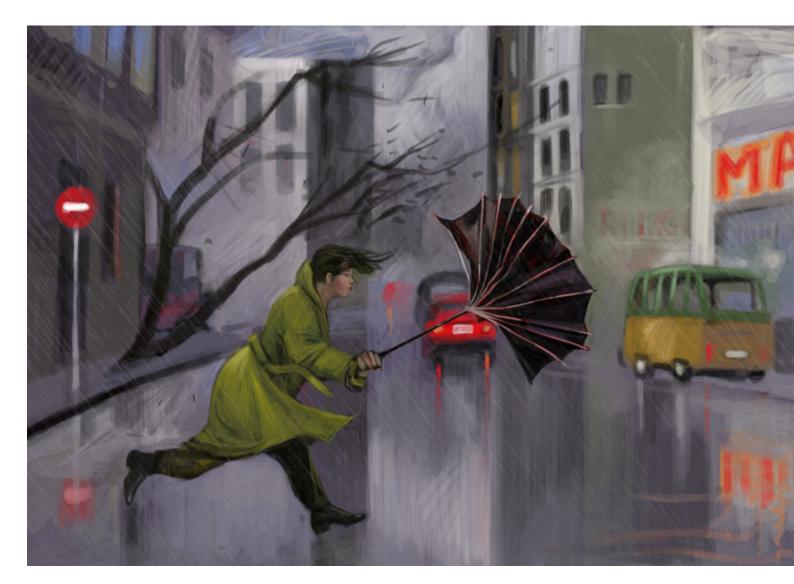

10. What would be your wish list for this year (2012) to facilitate your creative and technical skills to produce more and more great artworks?

Tons of free time, and maybe hitting the lottery jackpot.

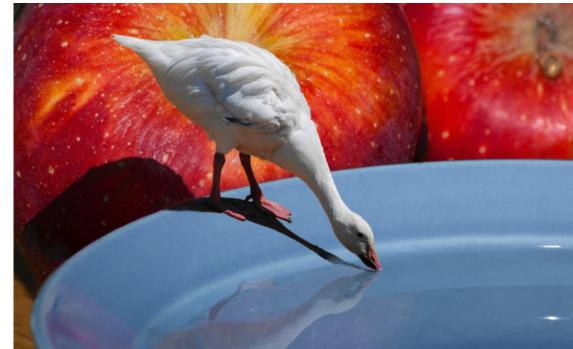

83

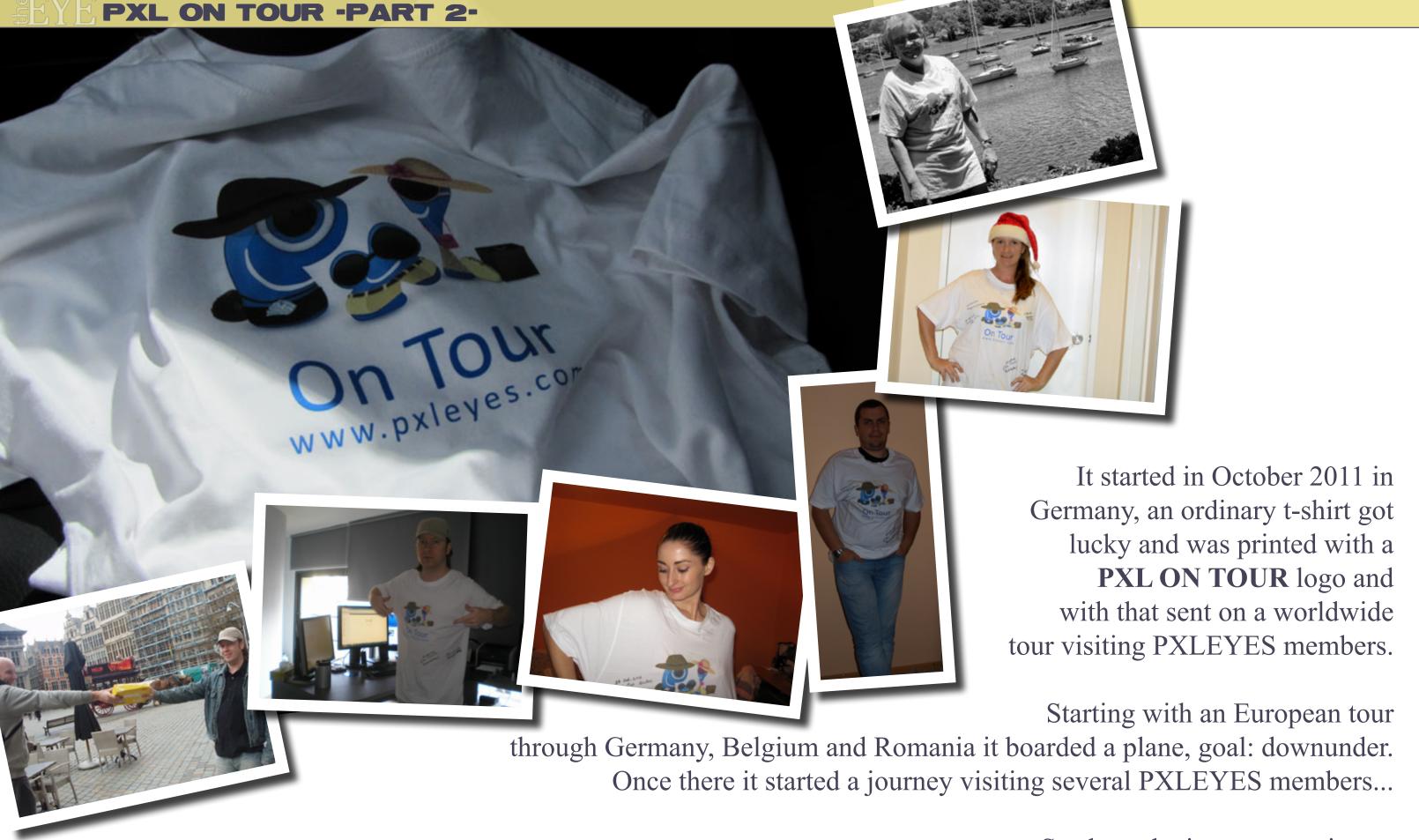

See how the journey continues.

# PXL ON TOUR: AUSTRALIA - GEELONG (total 18;134.247 km travelled)

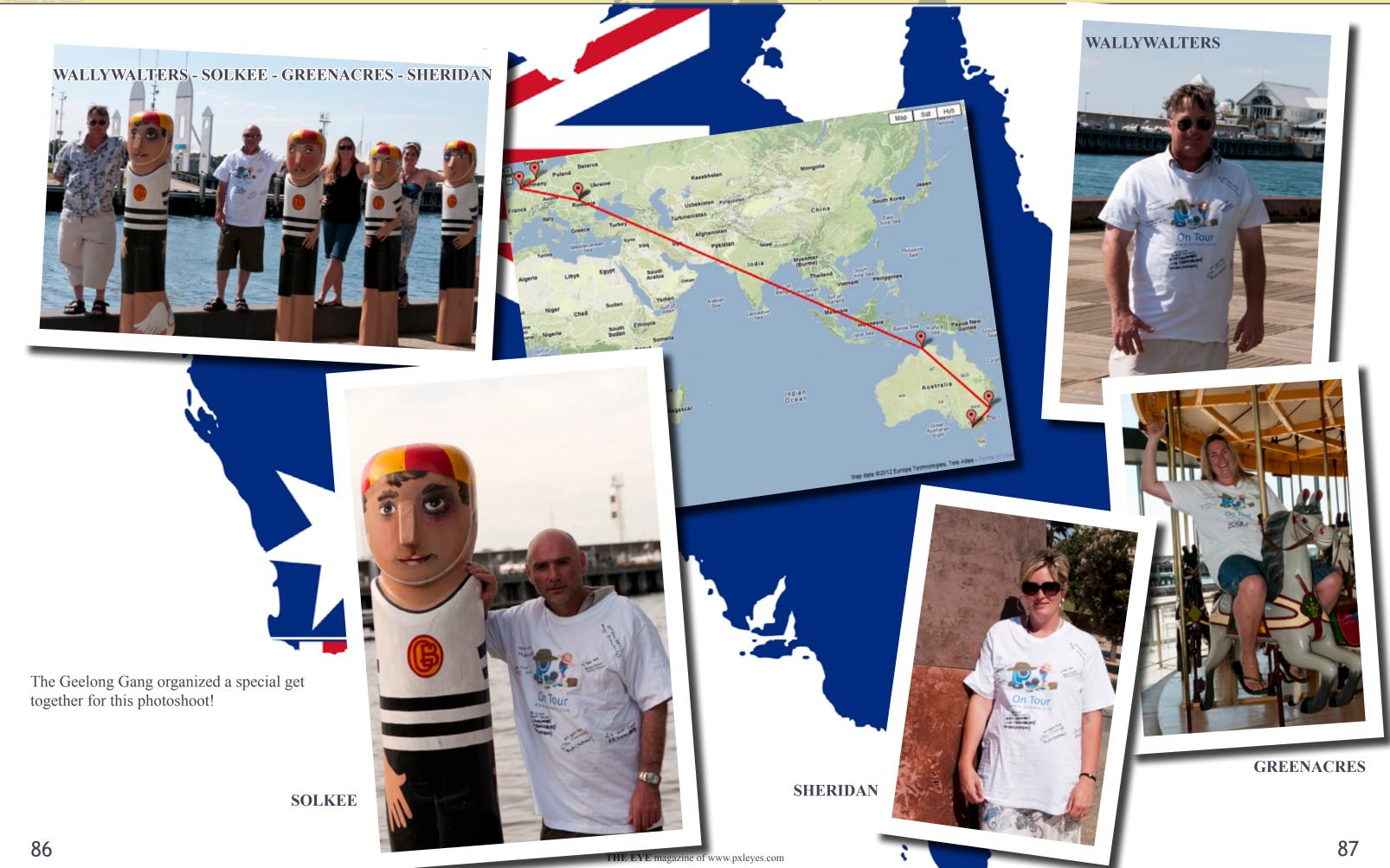

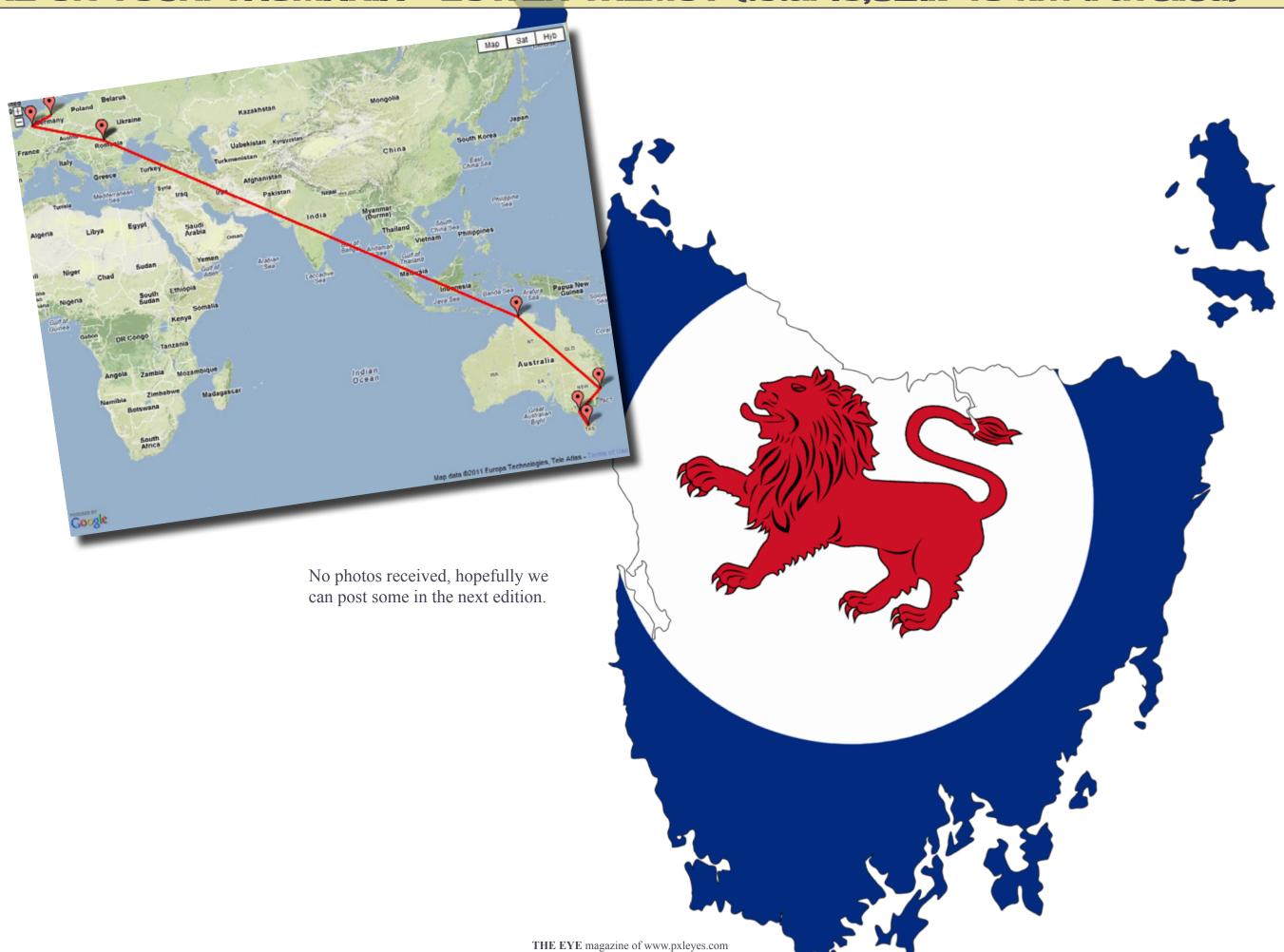

### PXL ON TOUR: NEW ZEALAND - NELSON (total 20,777.878 km travelled)

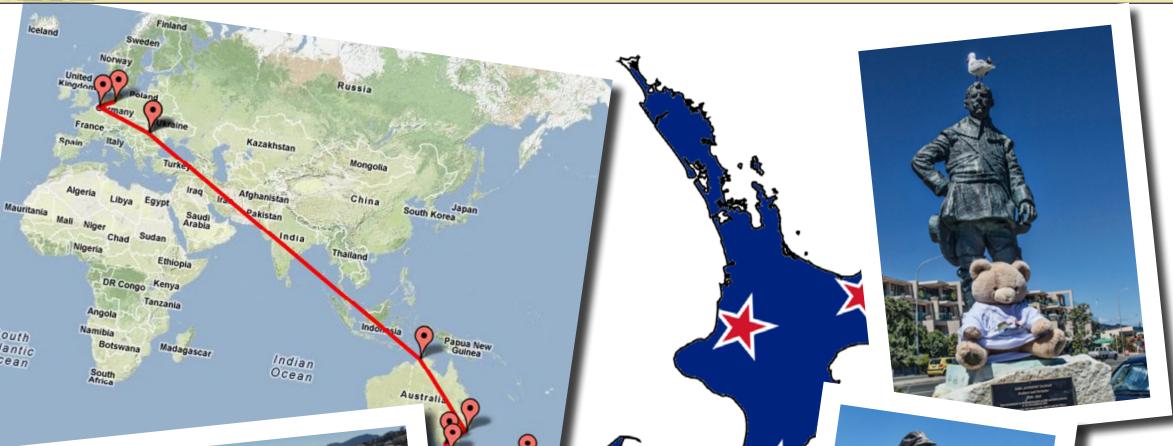

Tahunanui beach is lovely and safe. http://www.new-zealand-pictures.co.nz/photo/tahunanuibeach-nelson-new-zealand-199.htm.

Vibeke wouldn't let me go swimming, some rubbish about looking after the shirt.

Next stop was the life size statue of Able Tasman, he discovered New Zealand in December 1642.

He wasn't very big.

More Statues, the Early Settlers Statue http://www.nelsondailyphoto.com/2006/09/earlysettlers.html

I would much rather have gone in the strange looking submarine in the background.

Sunday 22nd January PXL ON TOUR

Arrived in Nelson from Tasmania, had to spend a few days at the post office as Friiskiwi had gone to the beach for a week.

Nelson is at the top of the South Island in New Zealand, and the sunniest place in New Zealand. http://www.nelsonnz.com/

It's a city of about 60000.

Well at least is was lovely summer weather and on Friday morning Vibeke took me to the beach.

More history, off The Founders Heritage Park,

http://www.founderspark.co.nz/

First a special photo for Captgeo

#### PXL ON TOUR: NEW ZEALAND - NELSON -2-

I was getting a bit bored with this place and suggested a train out of this place.

Vibeke had tricked me, this train goes in a small circle, last real train in Nelson was in 1955.

http://www.theprow.org.nz/the-nelson-rail-way/.

Still at least she found a real moving train.

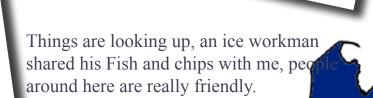

Time to head home, but Vibeke decided to be nice and take me to a playground, what else could a bear want. She found a nice playground at Fairfield Park.

There is an old graveyard in the trees behind me, but that seemed a bit scary.

http://www.theprow.org.nz/fair-field-graveyard/

Things looked up on Saturday when Vibeke and her husband Peter took me out to lunch at Waimea Estate.

http://www.cafeinthevineyard.co.nz/

We continued our little tour and went into the entre of the city. Had to get my photo taken on the Cathedral steps like all other tourists.

The Nelsonians are very proud of their cathedral.

http://www.nelsoncitycouncil.co.nz/nelsoncathedral

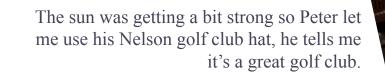

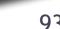

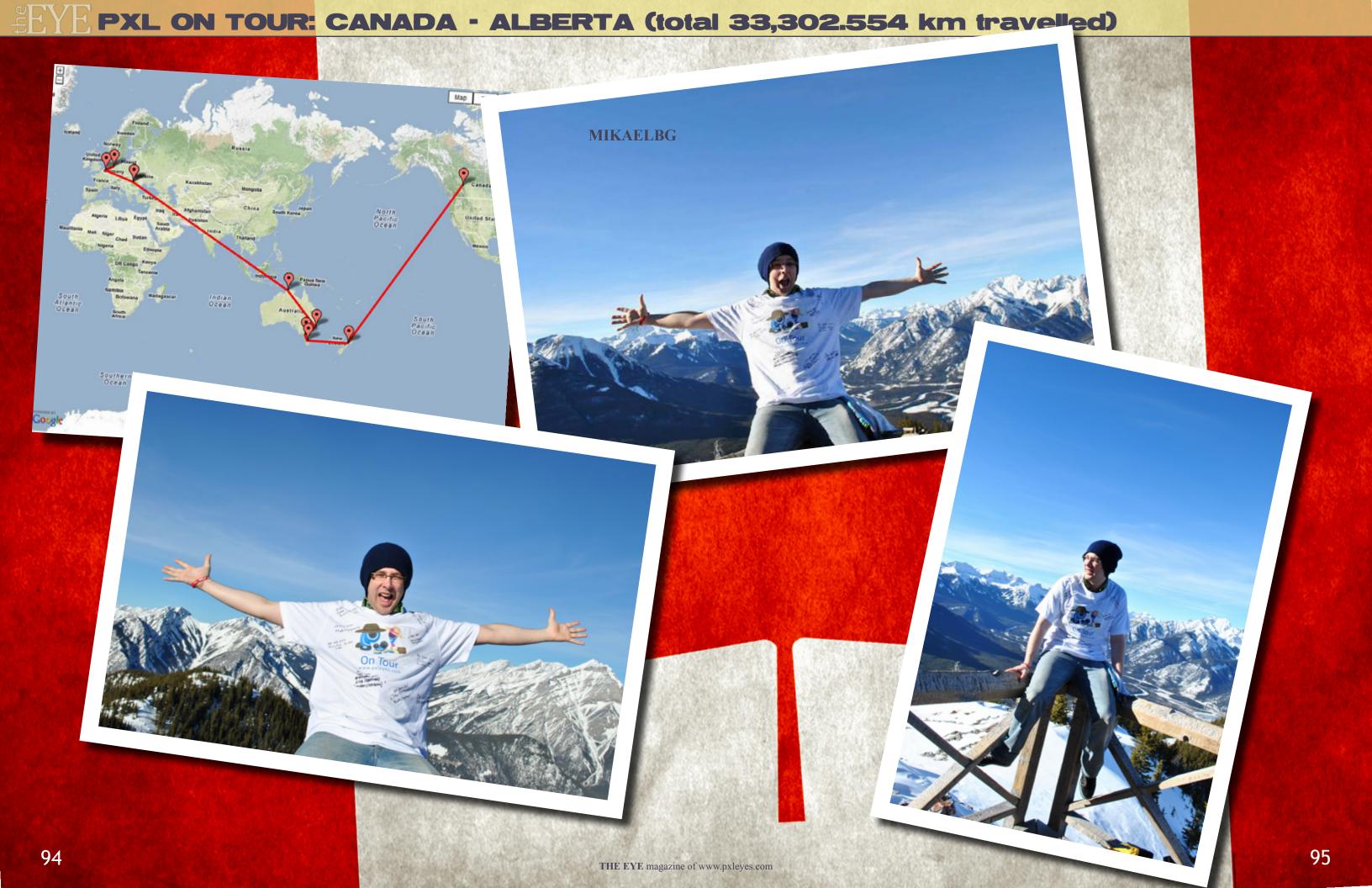

# PXL ON TOUR: USA - JACKSONVILLE (total 37,134.786 km travelled)

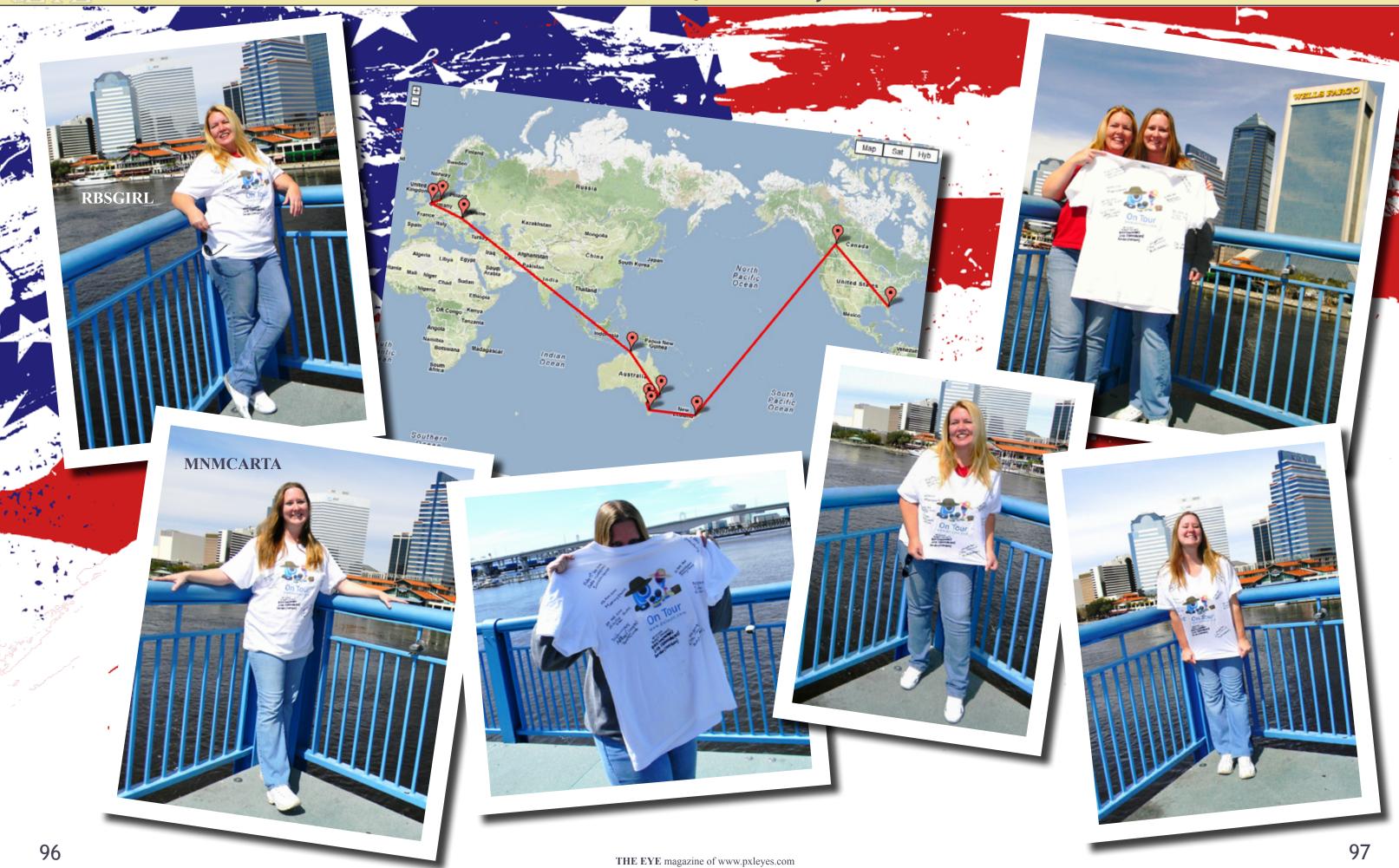

## DRAWING: TOP 3 JANUARY 2012

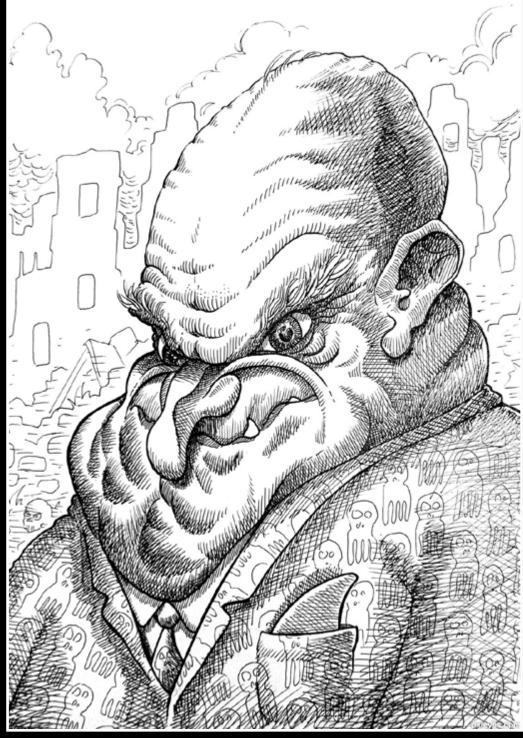

banker krigios

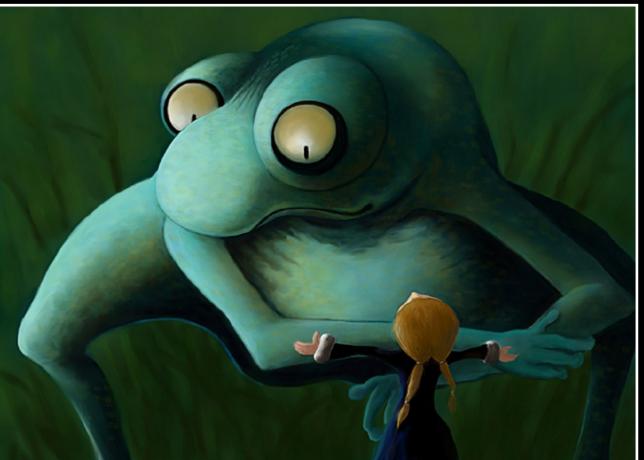

Friends Forever Glockman

Night hunters oziipop

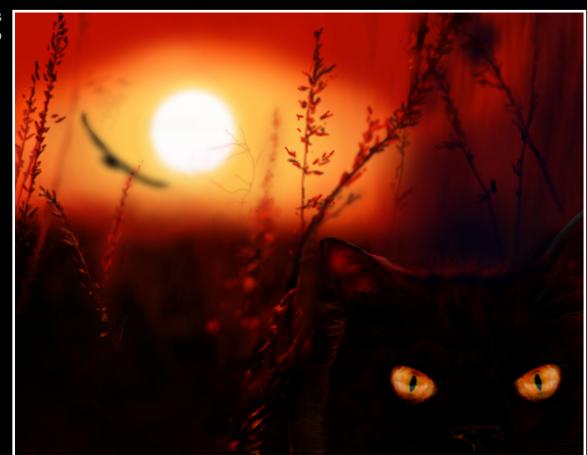

# SEYE 3D: TOP 3 JANUARY 2012

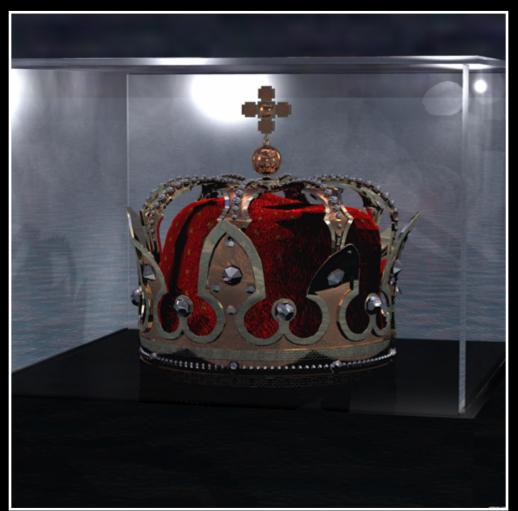

Confused Tim Titan85

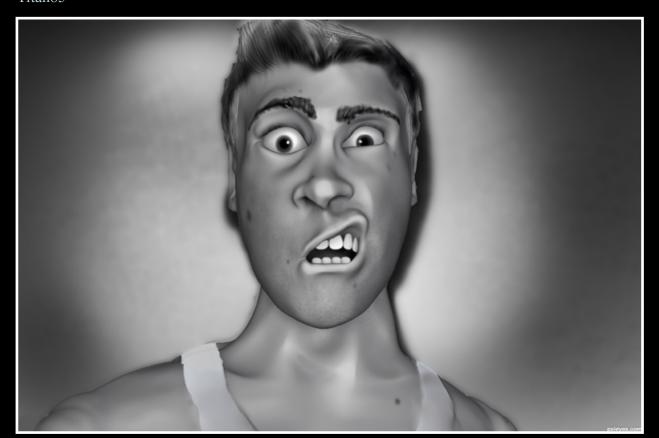

Under Glass CoyDog

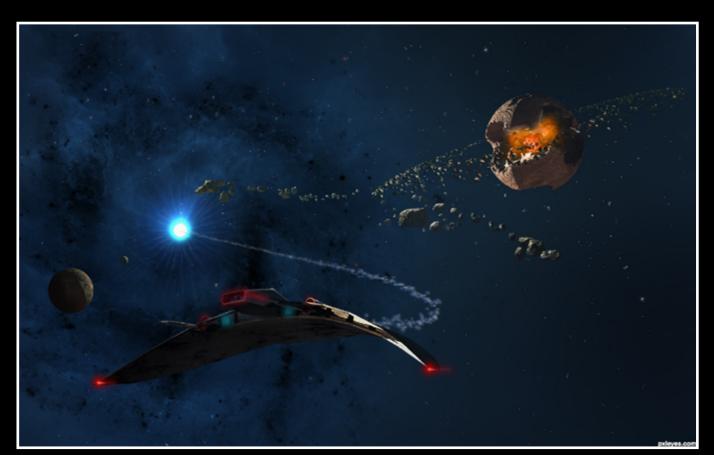

Centauri Prime r1k3r

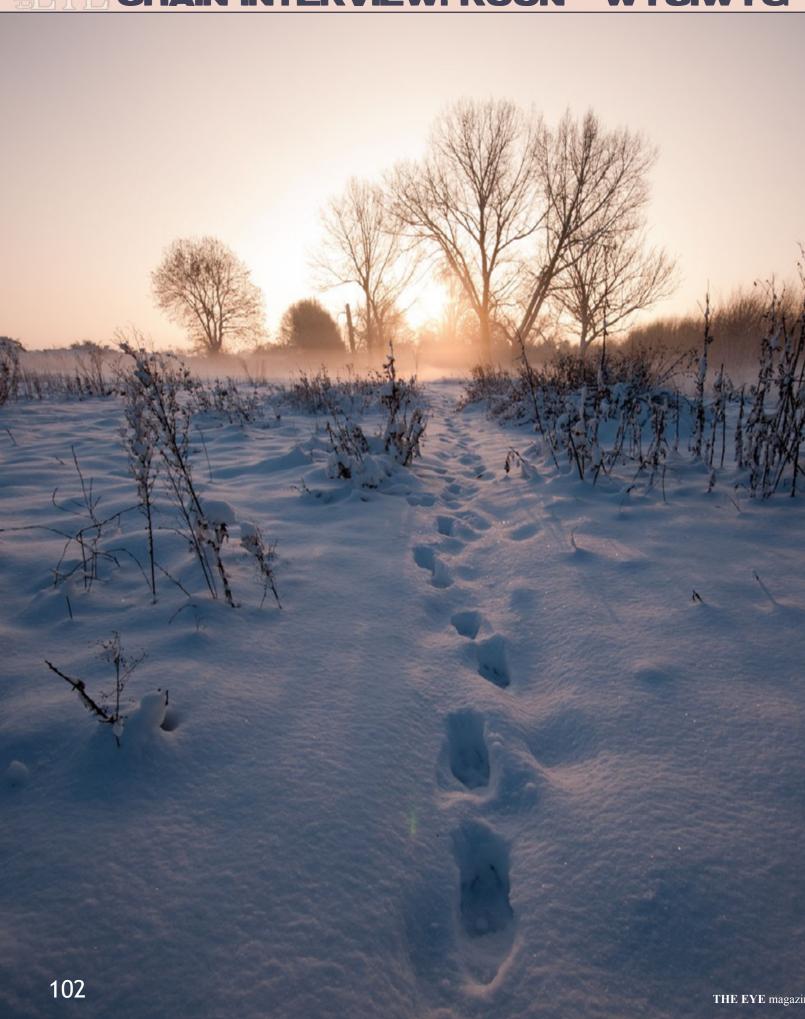

Do you think you can tell us something about yourself? Things like your age – if this isn't too much to ask!- the place you come from, your family status e.t.c.

Hi I am Roel I am 42 yrs old, married and 2 children in the age of 4 and 6, a boy and a girl, you sometimes see them in my pictures.

I live in a little village in the south of the Netherlands, only a few hundred metres from Belgium and about 20km from Germany.

I've noticed that you do only photography, and photoshop. Which of the two you like the most, and why?

I started photoshopping a few years ago when my achilles tendon snapped. I needed to stay home and had time to learn myself Photoshopping, it was also at that time that I discovered the website Photoshoptalent (which the name of this website was before it

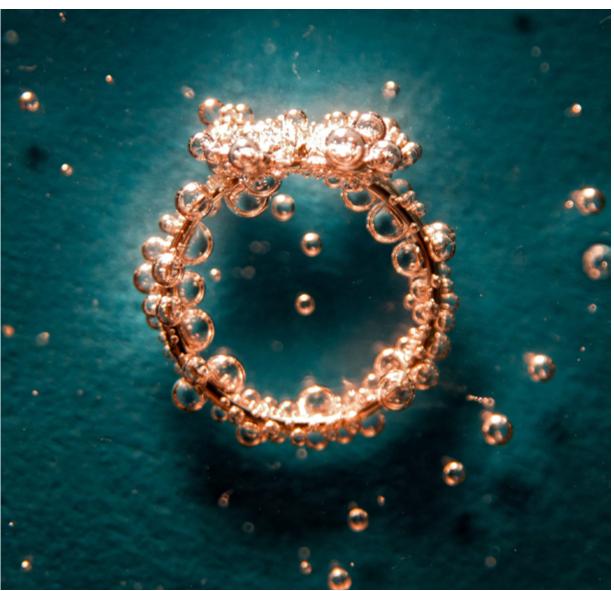

crashed), I really got addicted to it and made maybe more then 5 chops a week. I think I was one of the first members, I even have been a mod for some time. After some time I just didn't have the time and energy anymore to do that much photoshopping also because my first child was asking more attention and the second was also there.

So after some photoshopping I decided that it would be good to learn photography, with the reason that I thought it would be good to have a good image first before you photoshop (until then I only photoshopped with images from the net).

Now if you ask me what I prefer, I think its photography, although I must say I started chopping a bit more again.

Pertaining to photography, do you use a particular kind of style, and if yes, do you think you can describe it for us? I do not really have a particular style I guess, I'm always jealous on people who do. The subjects I like most are

landscapes/nature, streetphotograhpy (altough there is not much on the street here in my village) and own made still lives.

What kind of equipment do you use? Tell us about your camera(s), the kind of lighting you use, and so on.

I'm a nikonian, I started with a Nikon D70 which I replaced with a Nikon D300 a few years ago, the lenses I use are a Nikkor 50mm 1.8, Sigma 17-70mm 2.8-4.5, Sigma 10-20mm 4-5.6 and a Sigma 70-200mm 2.8. Because I hate using flashes I only have a cheap sigma flash, I normally prefer working as much as possible with daylight and normal artificial light.

I like to just use normal light or these 500watt construction worker light to play with. I'm an amateur so I don't want to spend lots of money a flashing equipment.

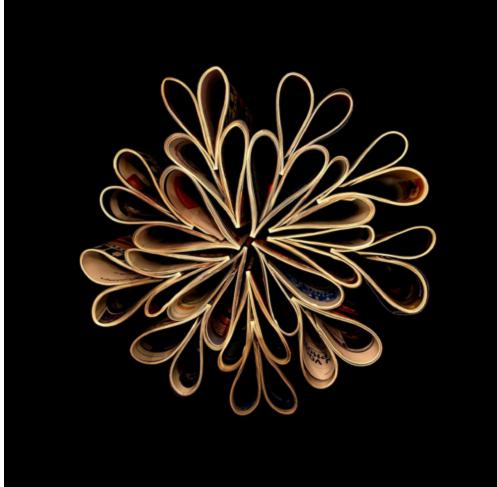

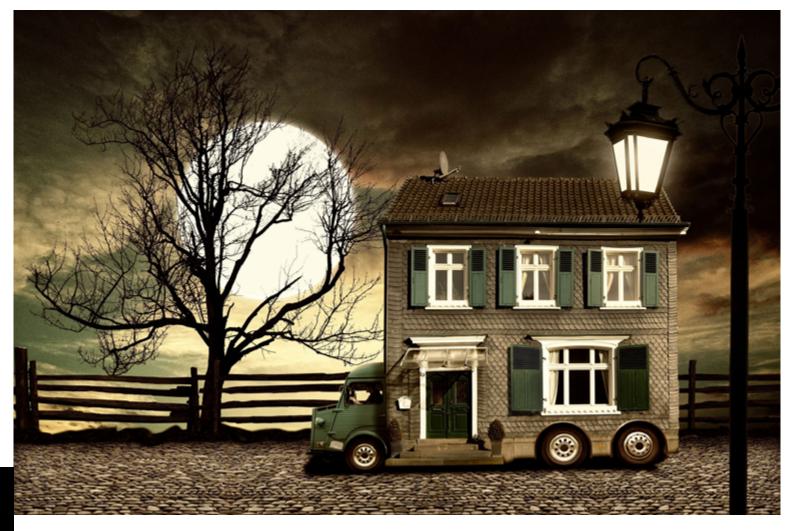

How you got involved with photography? When was the first time you shot a picture, that is if you can recall it, also for how long now is it that you are involved with this kind of avocation?

I never really did photography when I was younger, except for the usual holiday snapshots, but I was always curious of these SLR's. So after some photoshopping I got more and more curious and DSLR's became quite affordable. That's when I started, to get more acquinted with the camera I took classes in photography (just an amateur group, nothing proffesional).

Any tips on photography and photoshop for the most recent members of our little community? Also is there something that you wish to tell to all of us?

More in general I can say especially to the starters, when you start here at first its often hard to deal with comments, especially when it seems that your work is not as much appreciated as you would expect. You need to try to be critical to yourselves and accept that your work maybe isn't that perfect. In the beginning you sometimes feel constructive comments as being negative about your work. After some time you will learn to accept and understand, when you're at that stage you learn to appreciate all constructive comments!

Pertaining to photoshop, do you prefer using the source images provided by the site, or you like creating your own from scratch?

I prefer to work with existing images, it used to be much easier in the past when the rules regarding copyright were not that strict. Ofcourse I understand and accept these rules, but it doesn't make life easier.

Of all your works in both photography and photoshop, are there some of them that you favor the most, and, if yes, would you like to name them for us, also explaining the reason why?

Some of my favorite photoshop works are not on the website anymore because they disappeared after the crash of photoshoptalent. My favourite photoshopwork (not on this site anymore) I guess is one of my daughter covered with starfish. It was also discovered on flickr and was presented in a gallery in Barcelona for some time.

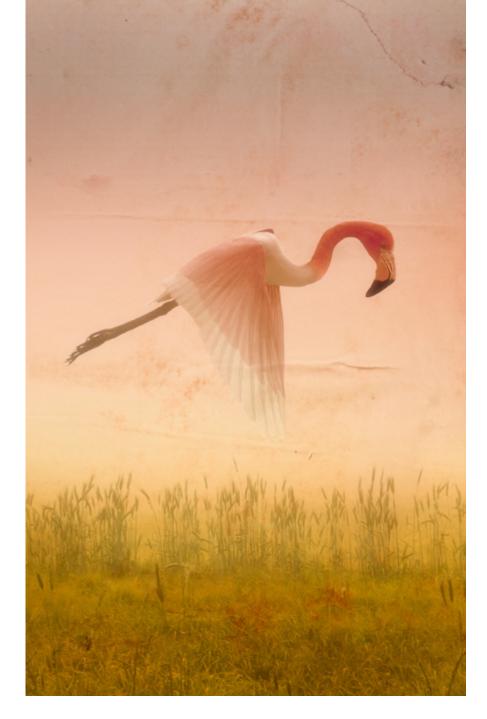

And the two works with a Flamingo, just because I like them, no long story. http://www.pxleyes.com/photoshop-picture/4a6379b63be6d/Mystical-Bird.html http://www.pxleyes.com/photoshop-

My favourite pictures are some still lives, I guess these images show my real creativity. It shows that you do not need expensive objects to create a little artwork.

Lightbulbs in the Sand, for this image I used some sand a lightbulb (to press it six times in the sand) and birthday cake candles.

The Ring; I used blue paper, a glass, a plastic ring from my daughter and sodawater to create this one. I made it indoors with artificial light therefore the shutter time was too long creating some unsharpness which is I first thought was a pity. I repeated this one once outdoors, in the summer to have enough light, but it seems that the unsharpness does give it an additional flavour, which makes this one better then the sharp image.

Paper. I was about to throw away a lot of photography magazines when this came into my mind. I took a black fleece blanket and created the pattern...

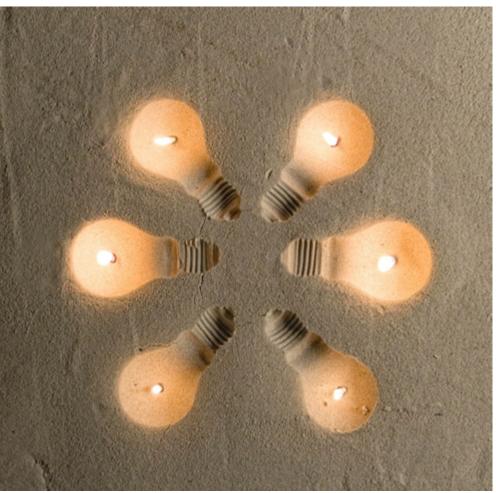

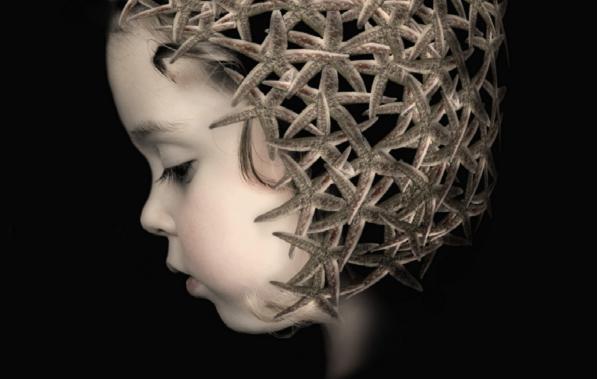

picture/4e779665695ff/Inside.html

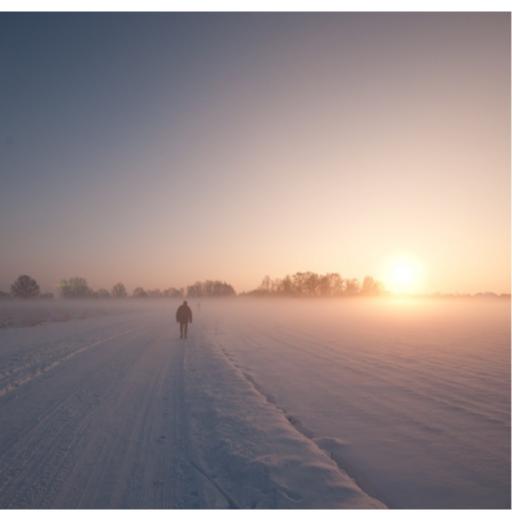

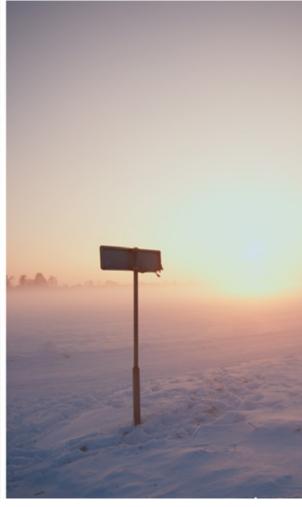

Some ditchy's:

Missed road. I like the emptyness of this image, the atmosphere, and you can create a story around these pictures.

The Landing. I personally like the freshness of these images. The green colours are the green of my lawn and the green of my fence, the shallow depth of field created the fresh green gradient of those two.

What do you like the most about pxleyes, and in what way has affected your daily life?
Well, in the past I spend many, many hours on this site (or actually photoshoptalent), now it check it every now and then, when there are new contest I go through my database and

check if there is something which can be used for a contest. Sometimes I take the time and try to take a shot specially for a contest.

What type of photography you like best, e.g. portraits, macros, nature, and why? I like hiking, walking, mostly I take my backpack, I have this backpack in which my camera and all my lenses fit in, so I end up making mostly landscape and streetphotography pictures. Lately I get to travel more for my work (to North America, Canada, Scandinavia and Eastern Europe) whenever possible I take my camera and try to find some time to make pictures. Next to that I go on holidays to France several times a year, those are also the times that I try to make a lot of pictures.

Unfortunately my harddisk with all my pictures crashed one and a half year ago with that most of my recent pictures dissappeared (there were very nice pictures of San Fransisco, Posnan, Stockholm and other cities). I took me half a year to get the fun of photographing back after it happened.

With regard to photography, what was it that motivated you in the fisrst place? I really wanted to know how a good image can be taken without photoshopping. Like said before I started with photoshopping and stepped to photography, I guess most photographers experienced it the other way around.

One final question; has your involvement with photography —and maybe to some extend with photoshop,- changed your perspective about life, also do you think it has made you a better person?

It has not made me a better person I guess. But especially when I start photographing, I started to look completely different to all things, as if a new world opened to me, I saw a picture in everything. I do not have that strong feeling anymore unfortunately, because it was a nice experience and resulted in some good surprising images, now I got to critical, which results in less pictures, which are not necessarily better. I hope to get experimental feeling back again!

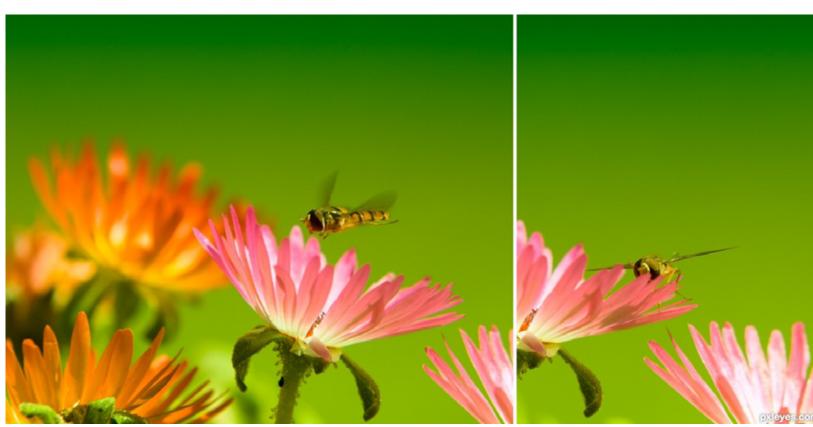

## DRAWING: TOP 3 FEBRUARY 2012

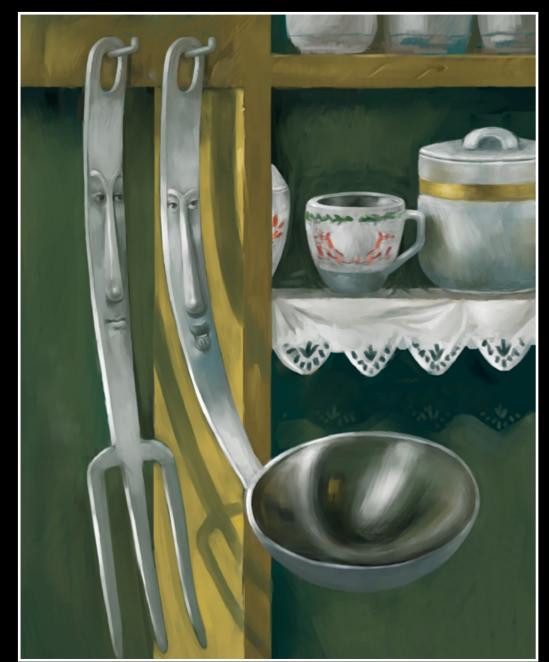

we flirt in the kitchen roon

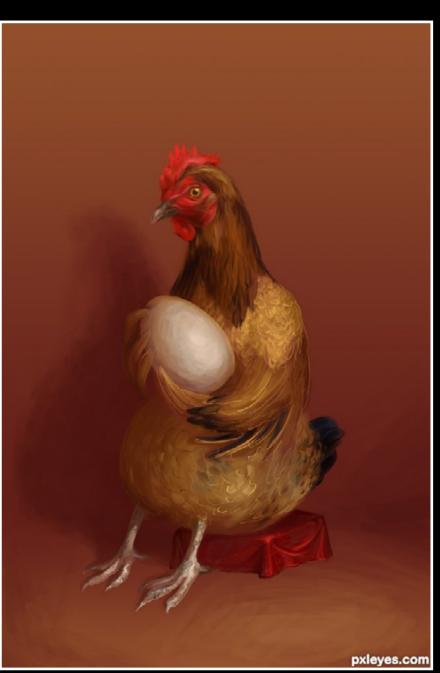

My precious scorpy

pxleyes.com

Octopuss sub grupax

## SEYE 3D: TOP 3 FEBRUARY 2012

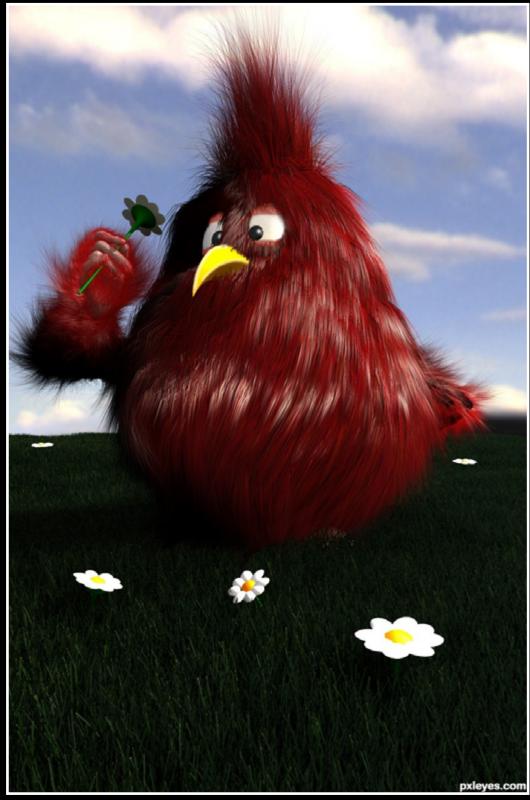

Mawk r1k3r

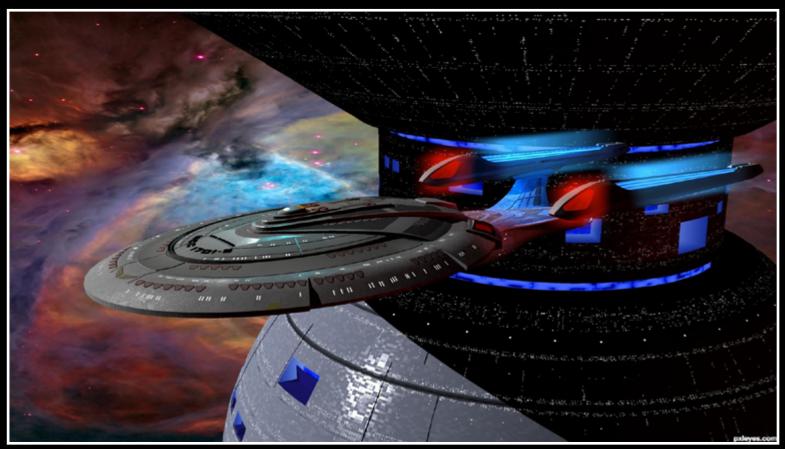

Leaving Station CoyDog

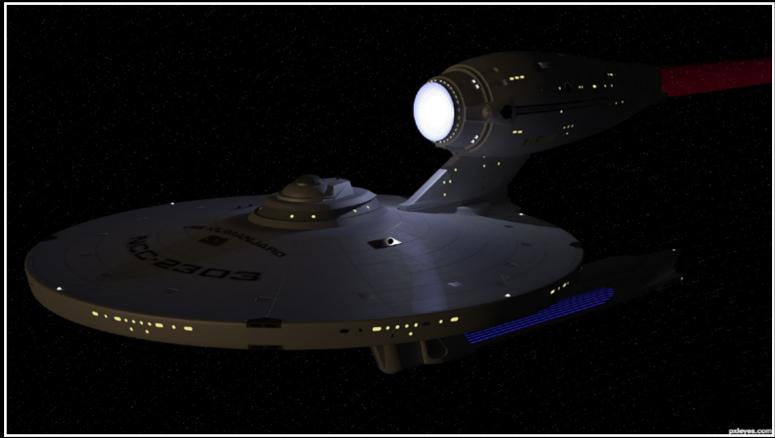

USS Kilimanjaro secretsather